# Teaching a Fish to Swim

A hybrid approach for fast fish simulation

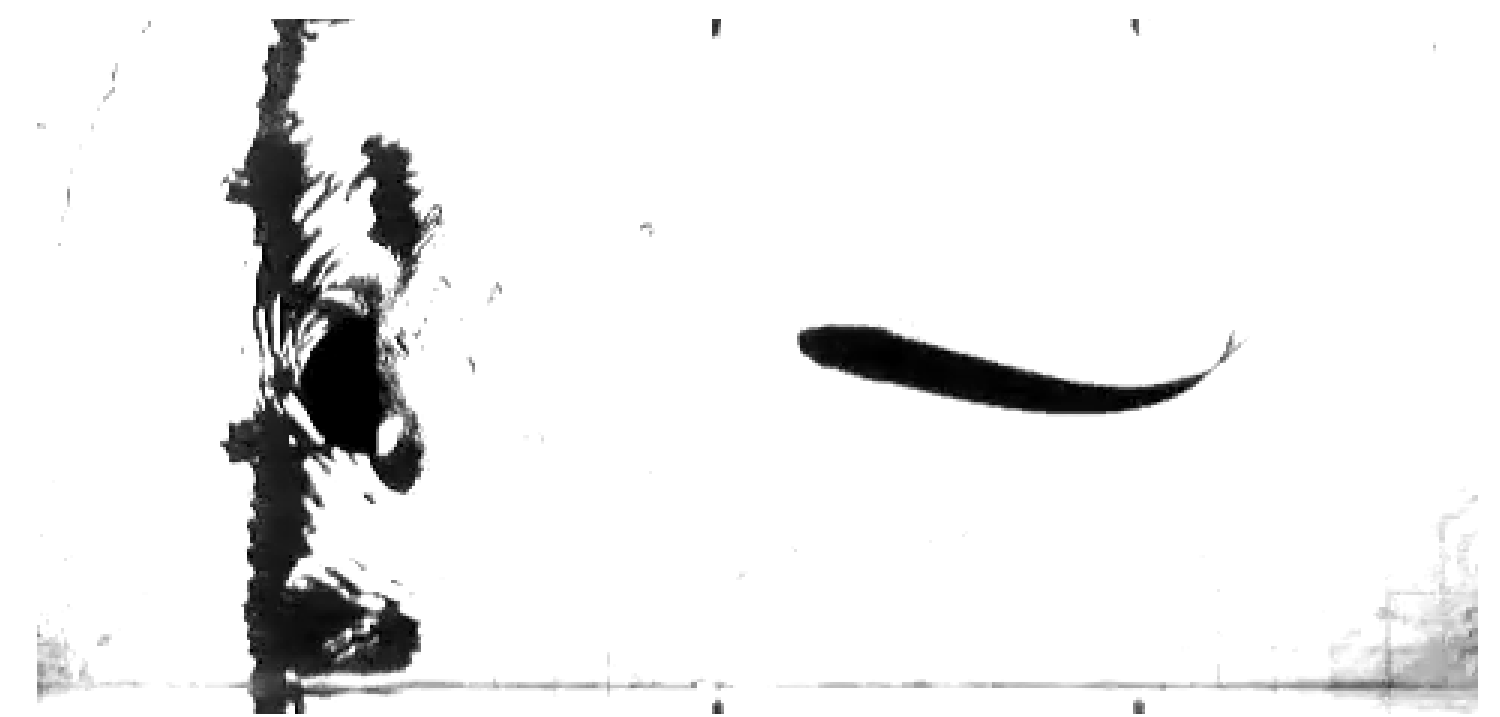

Fish gotta swim, bird's gotta fly...

I've gotta sit and wonder why, why, why...

John Z. Zhang | johnz@mit.edu [\(Beal 2015\)](https://www.cambridge.org/core/journals/journal-of-fluid-mechanics/article/passive-propulsion-in-vortex-wakes/A431EC18AAEDA78CC6572FB62A249005) <sup>1</sup>

### 1. Background on Fish Locomotion

### 1. Background on Fish Locomotion 2. Differentiable Projective Dynamics

## 1. Background on Fish Locomotion 2. Differentiable Projective Dynamics 3. Hybrid Approach to FSI

- 1. Background on Fish Locomotion
- 2. Differentiable Projective Dynamics
- 3. Hybrid Approach to FSI
- 4. COMSOL training set

- 1. Background on Fish Locomotion
- 2. Differentiable Projective Dynamics
- 3. Hybrid Approach to FSI
- 4. COMSOL training set
- 5. Preliminary Results

- 1. Background on Fish Locomotion
- 2. Differentiable Projective Dynamics
- 3. Hybrid Approach to FSI
- 4. COMSOL training set
- 5. Preliminary Results
- 6. Discussion

- 1. Background on Fish Locomotion
- 2. Differentiable Projective Dynamics
- 3. Hybrid Approach to FSI
- 4. COMSOL training set
- 5. Preliminary Results
- 6. Discussion
- 7. Future Directions

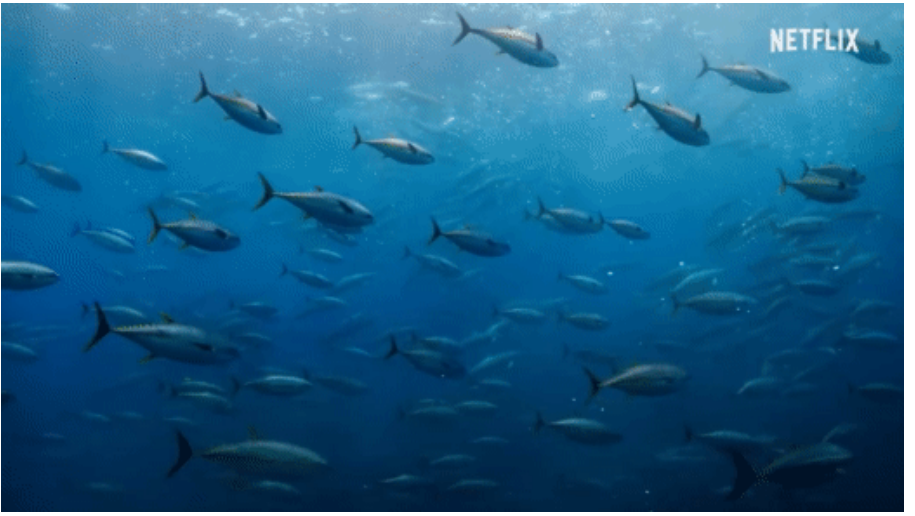

#### Yellowfin Tuna  $\sim$ 2 m  $\sim$  Humpback Whale  $\sim$  15 m

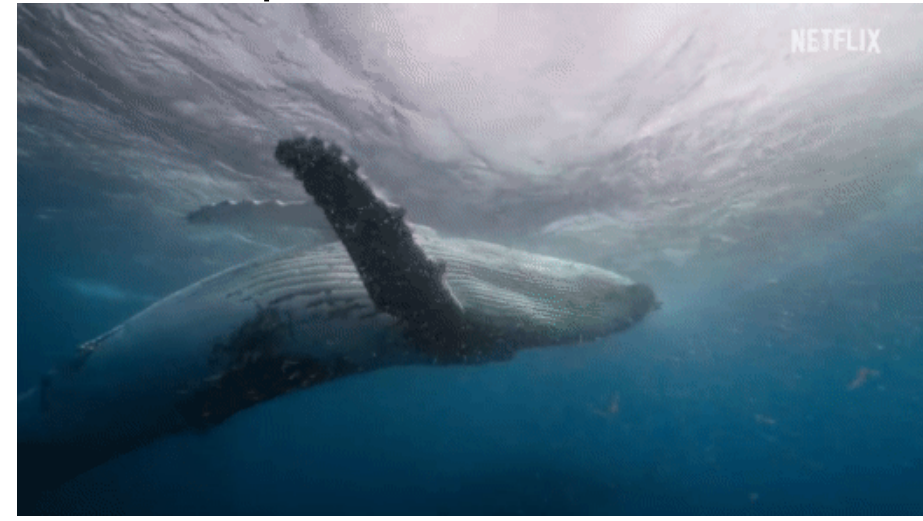

#### Schooling Fish [Tunabot 2019](https://robotics.sciencemag.org/content/4/34/eaax4615)

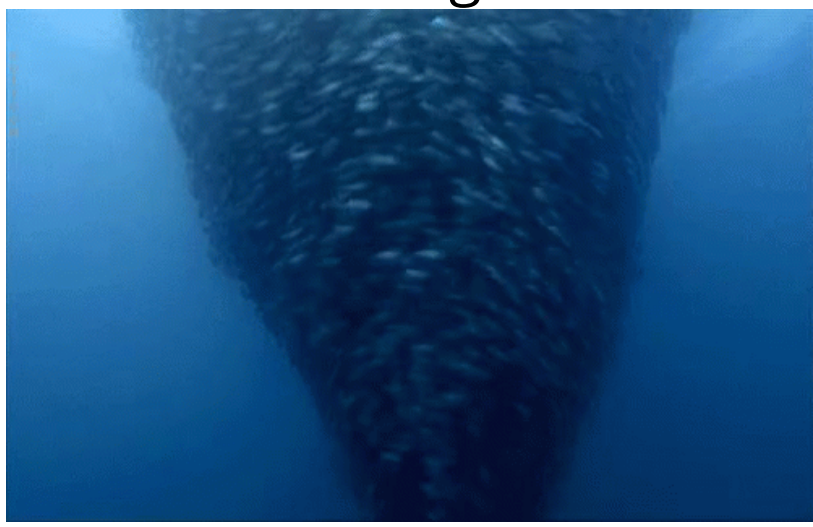

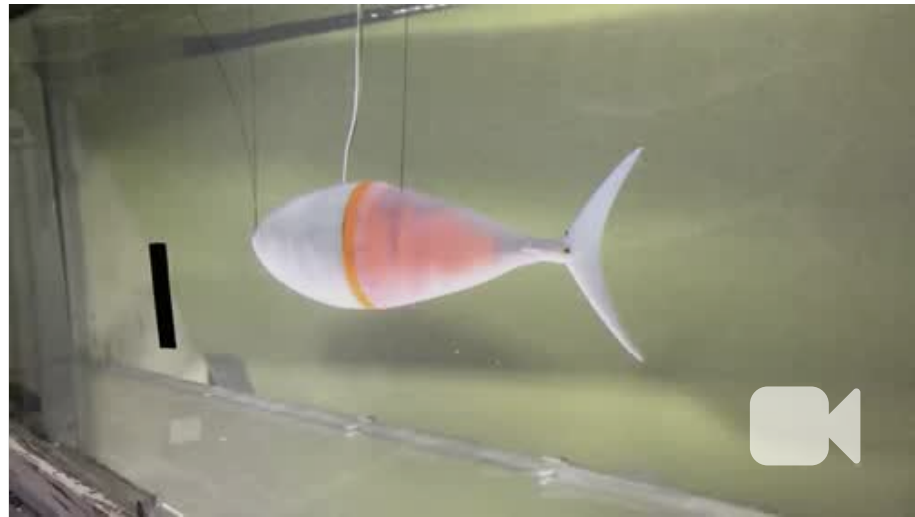

#### Gifs from *[Our Planet | High Seas](http://youtu.be/9FqwhW0B3tY)*

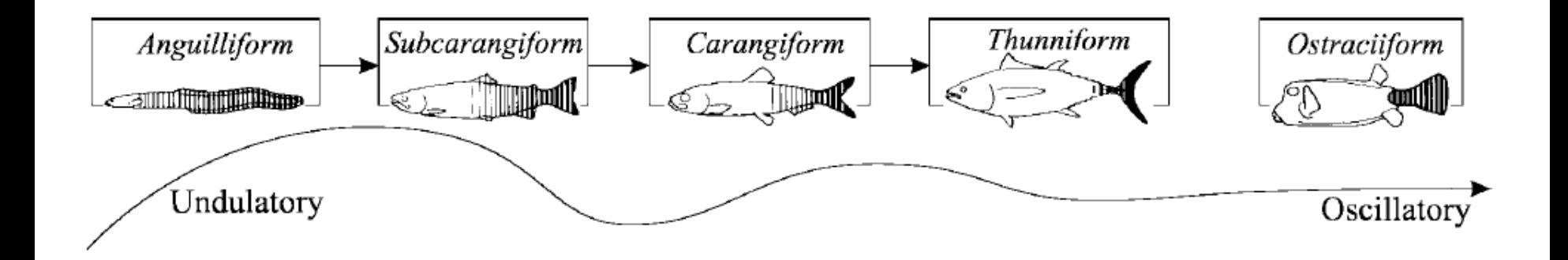

#### [\(Curatolo & Teresi 2015\)](https://www.comsol.com/paper/download/287891/curatolo_paper.pdf)

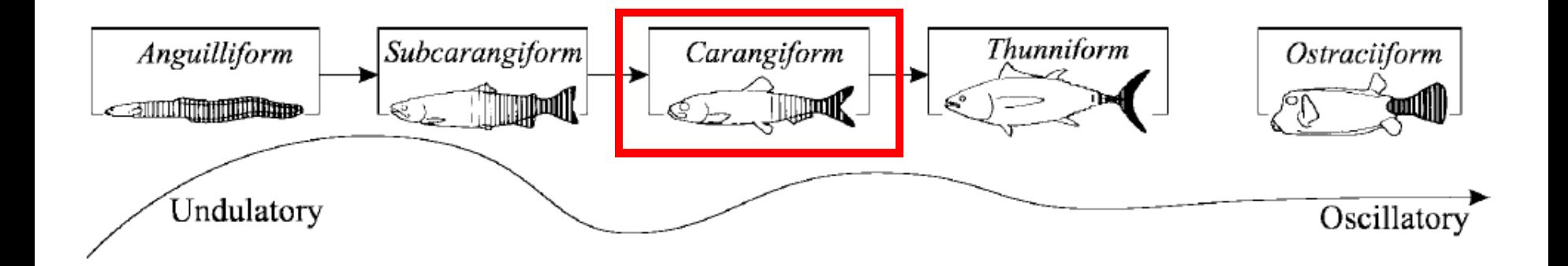

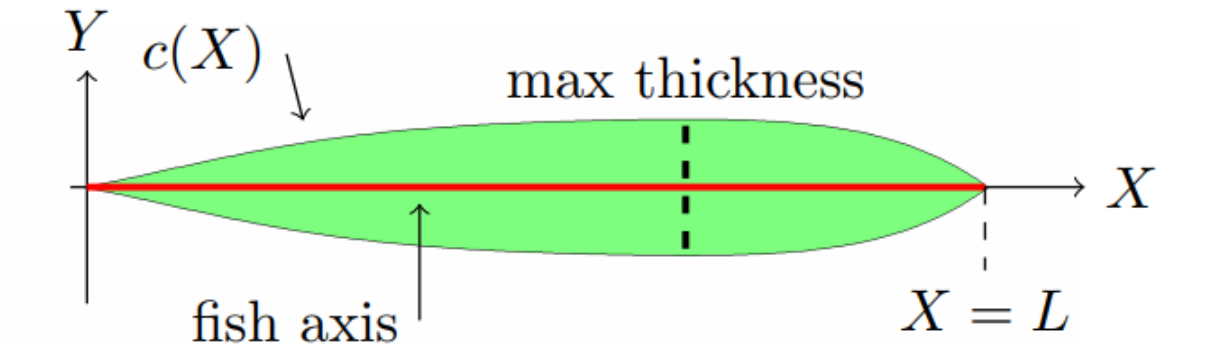

## $Y = a_1 X^5 + a_2 X^4 + a_3 X^3 + a_4 X^2 + a_5 X$

[\(Curatolo & Teresi 2015\)](https://www.comsol.com/paper/download/287891/curatolo_paper.pdf)

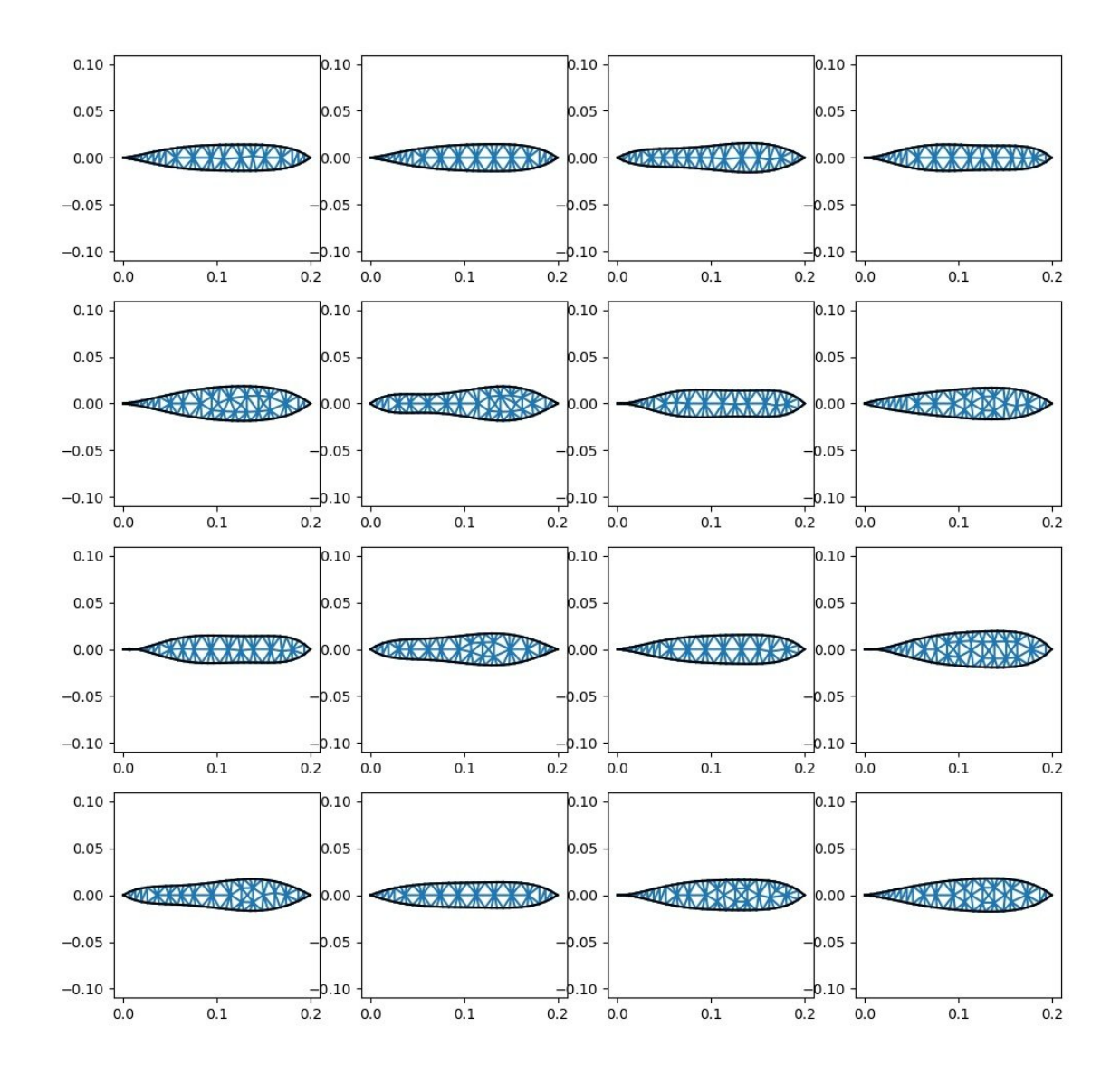

### Resistive Force Theory (RFT) (1952)

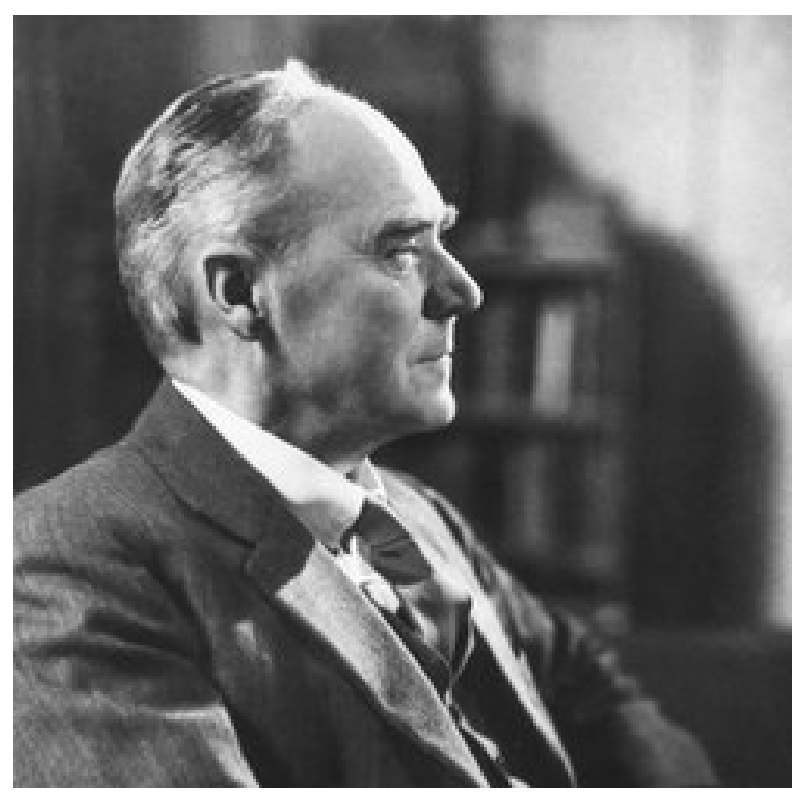

Sir Geoffrey Ingram Taylor (1886-1975)

### Elongated Body Theory (EBT) (1960)

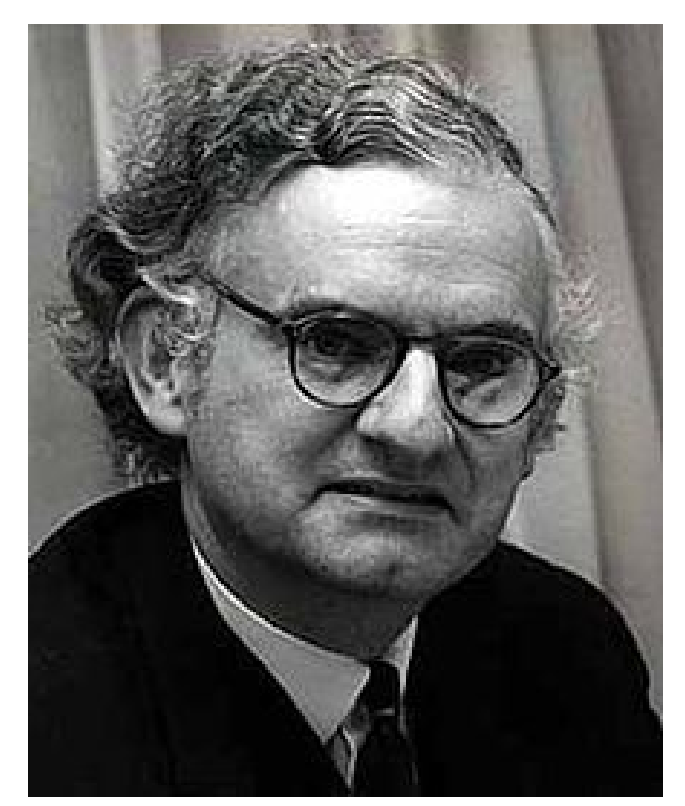

Sir James Lighthill (1924-1998)

### Resistive Force Theory (RFT) (1952)

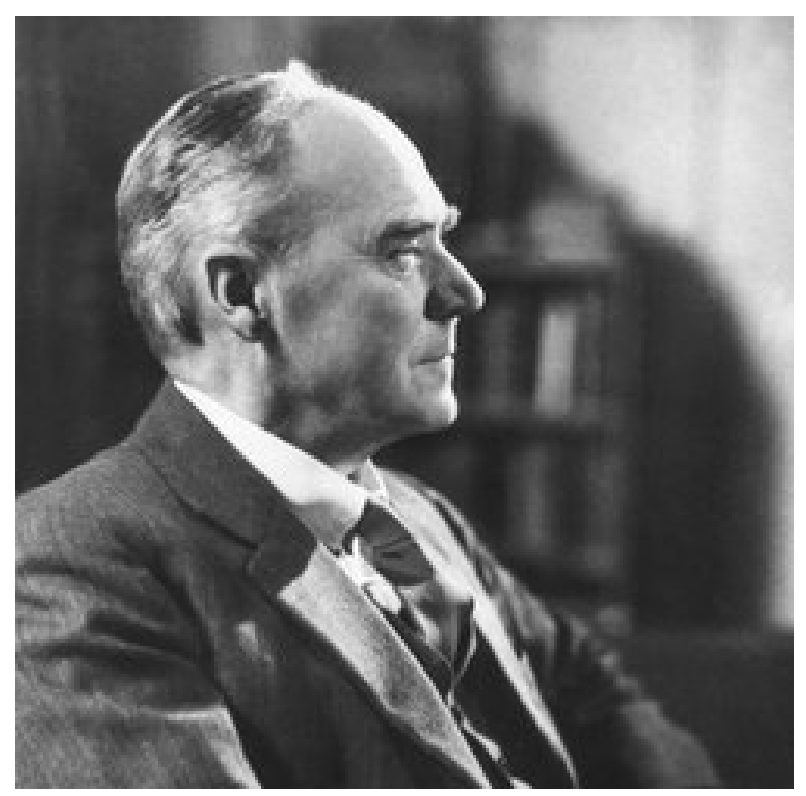

Sir Geoffrey Ingram Taylor (1886-1975)

Viscosity Dominant

### Elongated Body Theory (EBT) (1960)

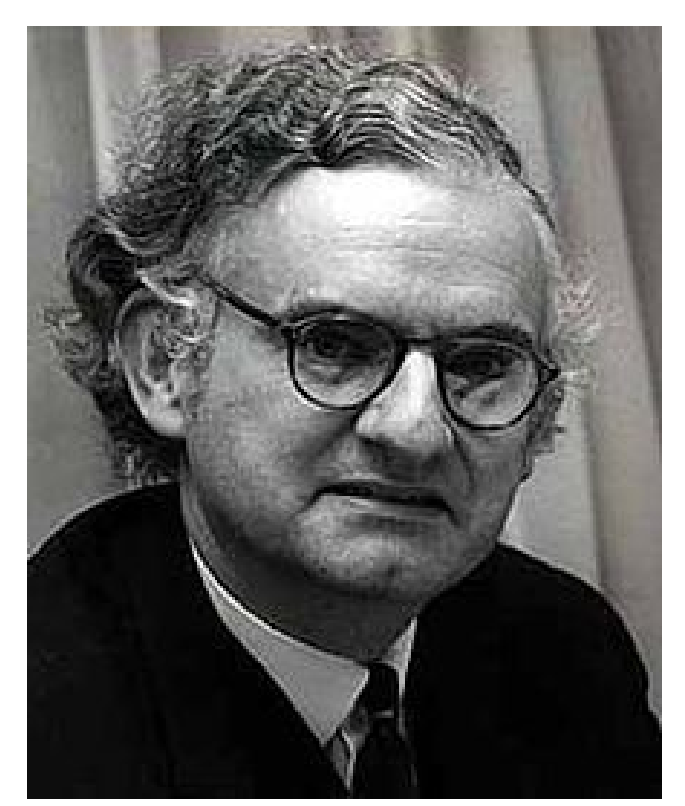

Sir James Lighthill (1924-1998)

### Resistive Force Theory (RFT) (1952)

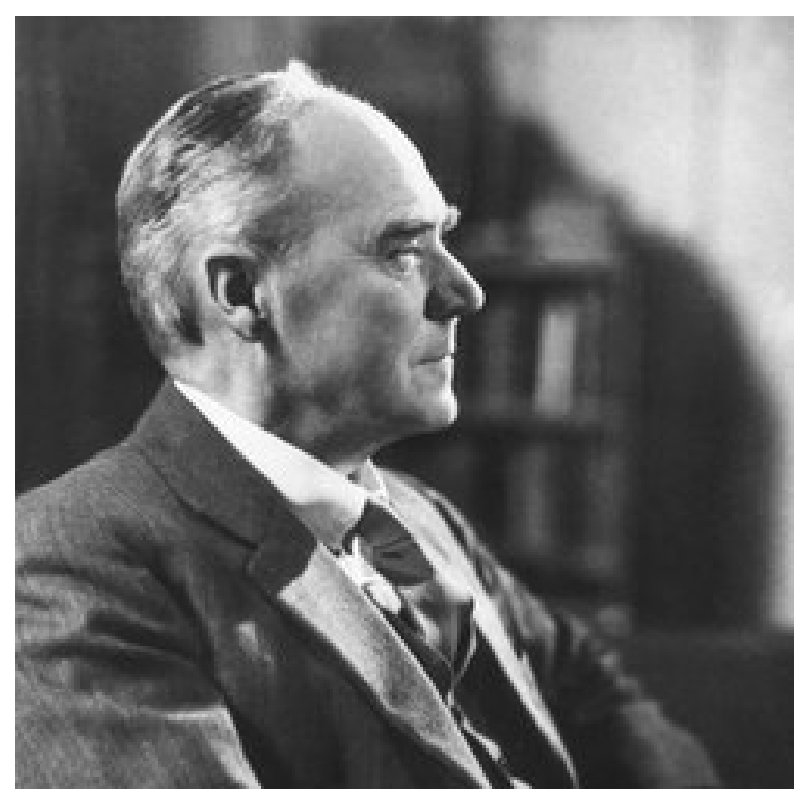

Sir Geoffrey Ingram Taylor (1886-1975)

Viscosity Dominant There is the Inertia Dominant

### Elongated Body Theory (EBT) (1960)

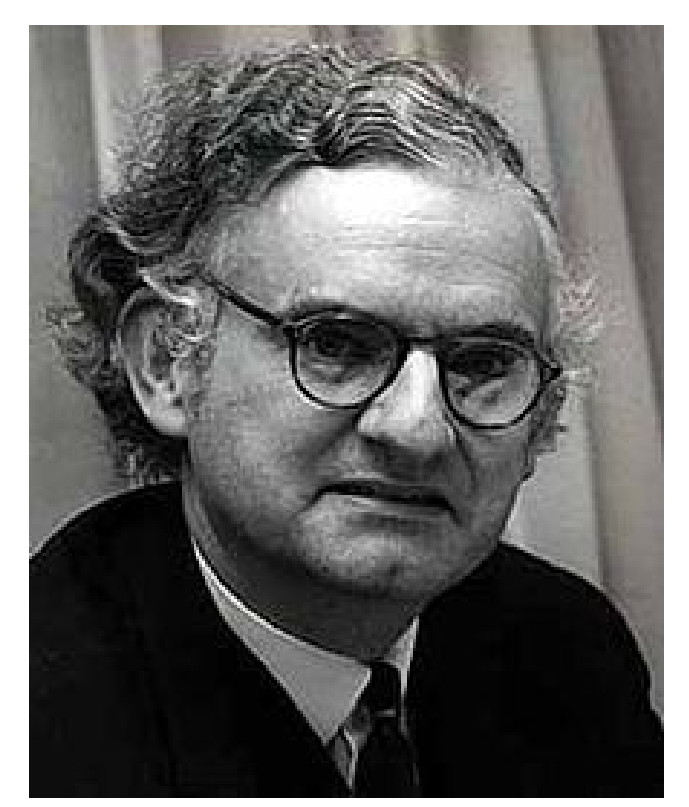

Sir James Lighthill (1924-1998)

Ming et al. 2018

#### $F_s(s,t) = -\frac{1}{2}\rho H(s)C_D v^2(s,t)$ 1  $D^{\gamma}$ 2 Resistive Theory

 $F_a(s,t) = -\left(\frac{\partial}{\partial t} + U\frac{\partial}{\partial x}\right)[V(s,t)m(s)]$  $\frac{\partial}{\partial x}$  ) Elongated Body (Reactive) Theory

Combined Theory

$$
F_y(s,t)=C_a(s)F_a(s,t)+C_s(s)F_s(s,t)\\
$$

How to simulate hydrodynamics **accurately** and **efficiently**?

#### How can the simulation be used for **computational design**?

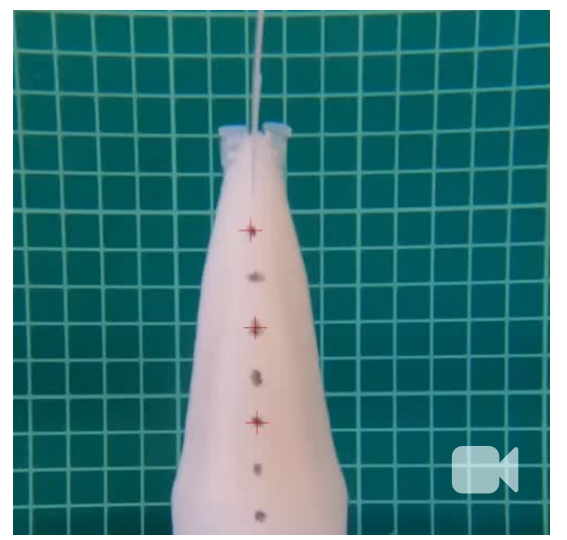

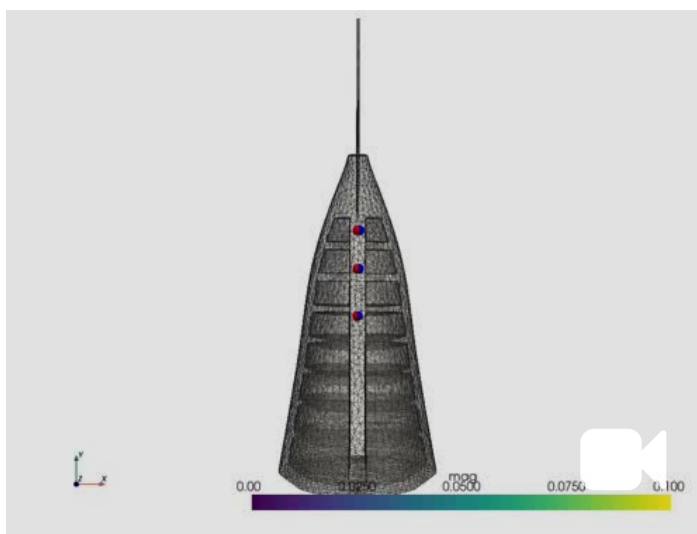

Heuristic efficient, but inaccurate

How to simulate hydrodynamics **accurately** and **efficiently**? How can the simulation be used for **computational design**?

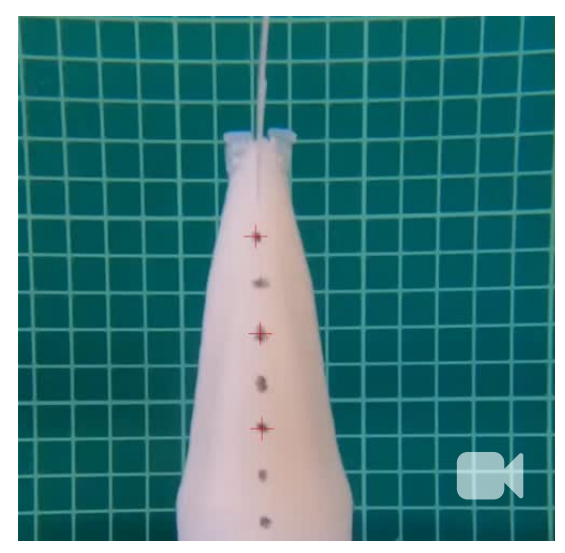

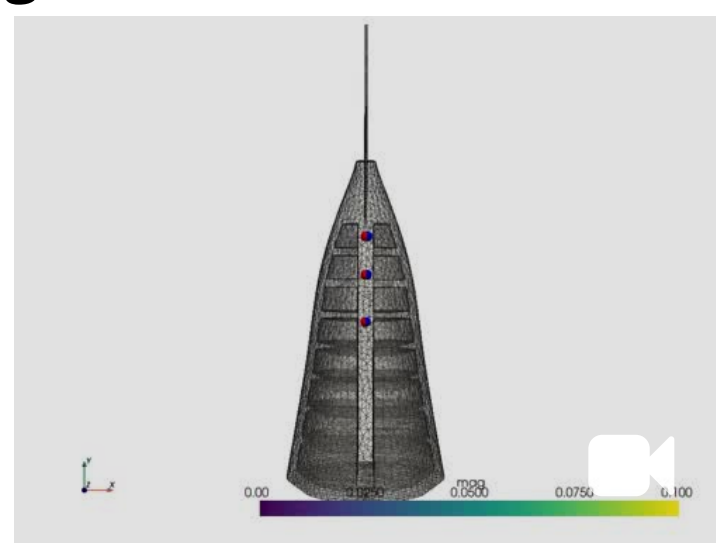

Heuristic efficient, but inaccurate

### How to simulate hydrodynamics **accurately** and **efficiently**? How can the simulation be used for **computational design**?

FSI

accurate, but inefficient

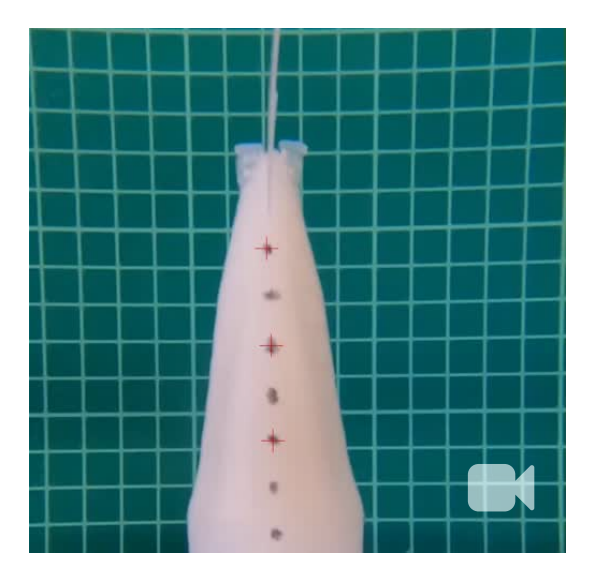

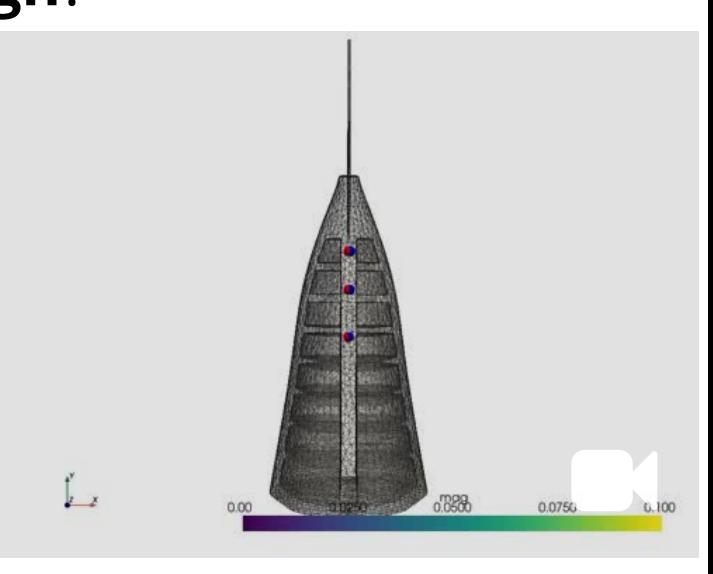

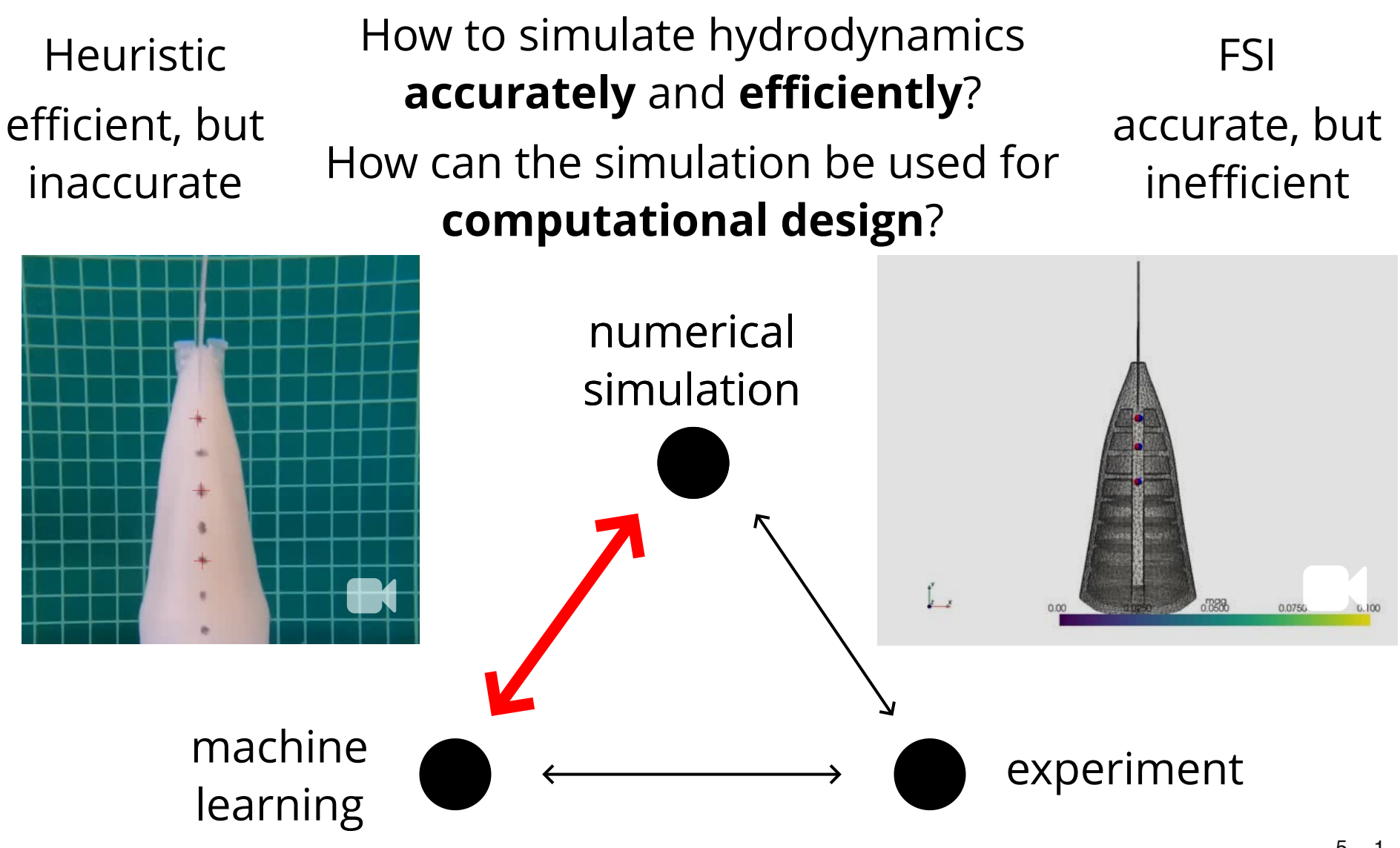

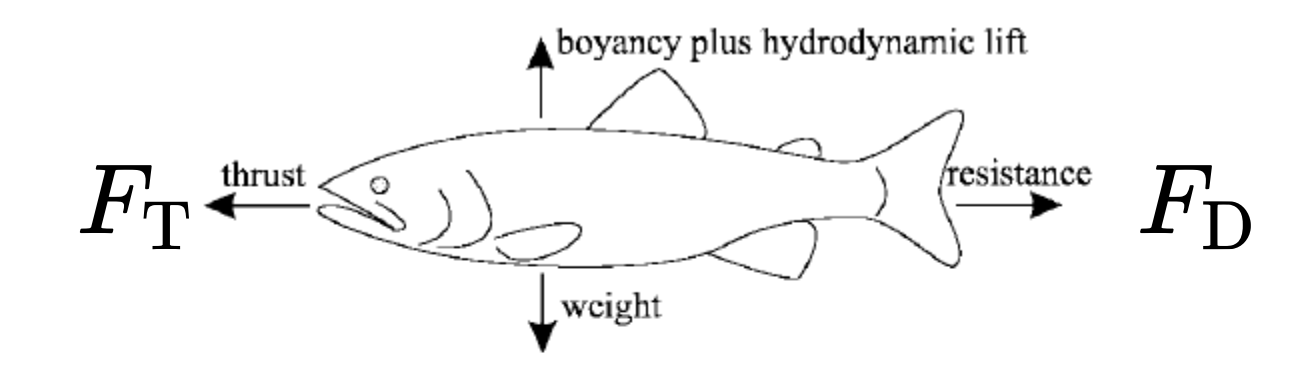

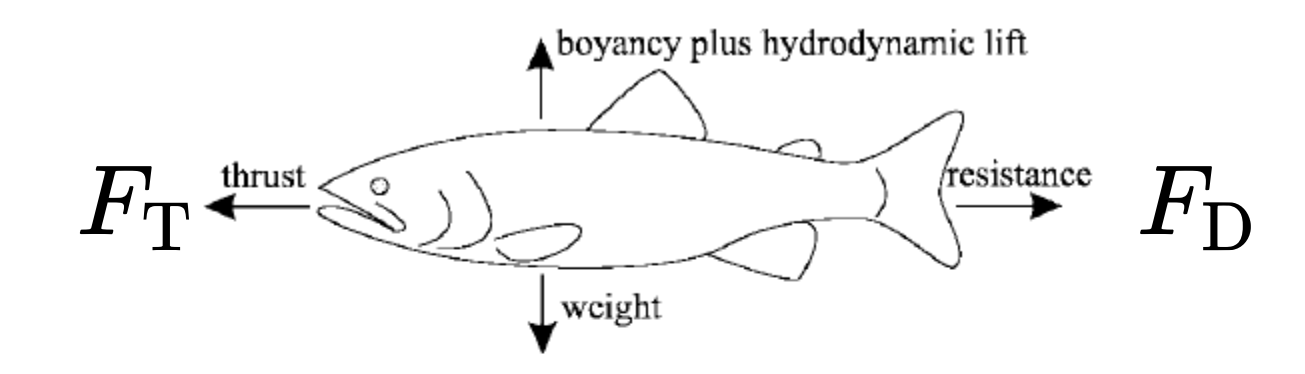

 $0 = F_{\rm T} - F_{\rm D}$ 

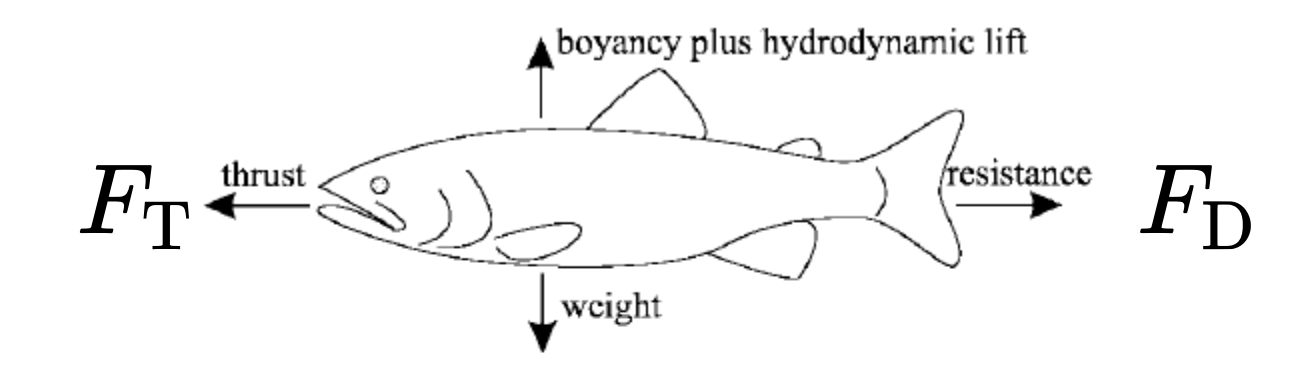

 $0 = F_{\rm T} - F_{\rm D}$  $0 = F_{\rm T} - \frac{1}{2} \rho A C_d v_{\rm r}^2$  $d^{\prime\prime}\hspace{-2.5mm}\overline{\rule[0.08mm]{0.1cm}{0.2mm}}_{\rm max}$ 2

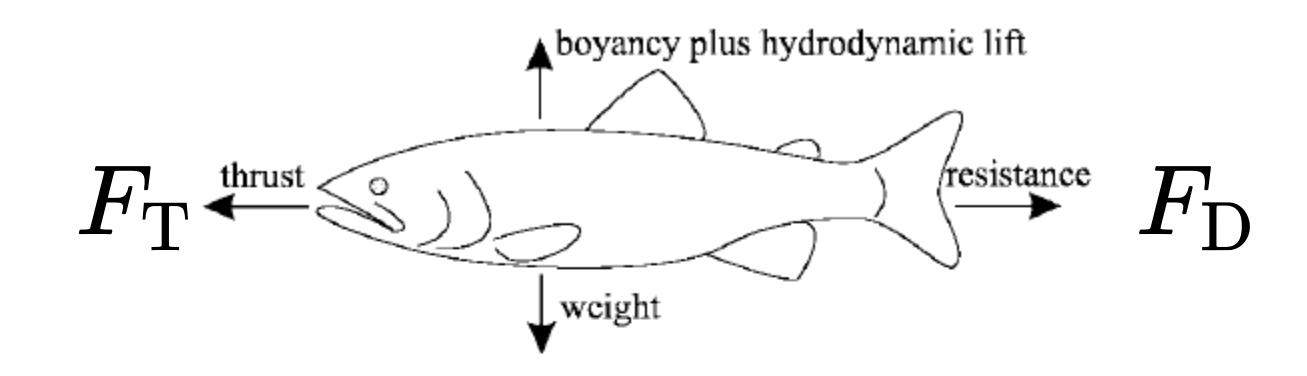

 $0 = F_{\rm T} - F_{\rm D}$ 

 $0 = F_{\rm T} - \frac{1}{2} \rho A C_d v_{\rm r}^2$  $d^{\prime\prime}\hspace{-2.5mm}\overline{\rule[0.08mm]{0.1cm}{0.2mm}}_{\rm max}$ 2

$$
v_{\rm max} = \sqrt{\tfrac{2F_{\rm T}}{\rho A C_d}}
$$

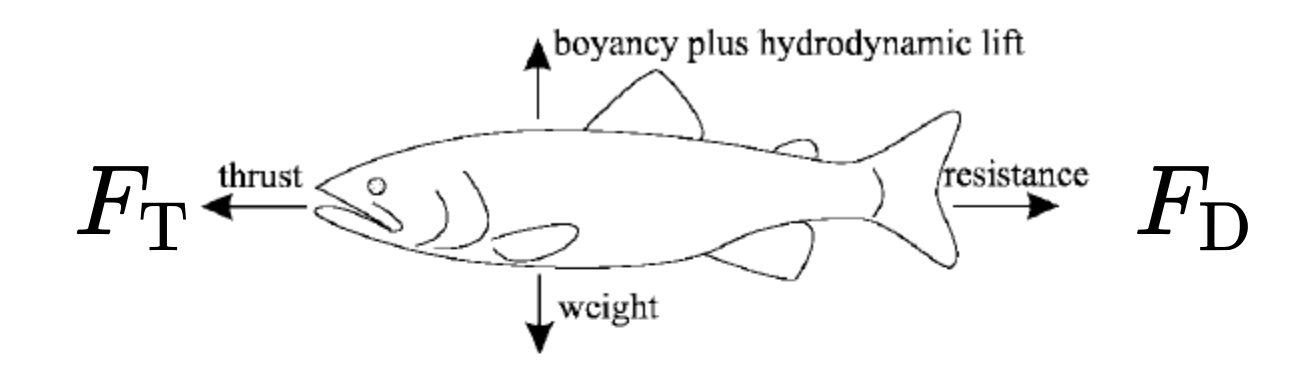

 $m\dot{v} = F_{\rm T} - F_{\rm D} \qquad F_{\rm T} = f_t({\rm actuation, shape})$  $\hat{f}_\text{\tiny +}$ *t*

 $0=F_{\rm T}-F_{\rm D}$ 

 $0 = F_{\rm T} - \frac{1}{2} \rho A C_d v_{\rm r}^2$  $d^{\prime\prime}\hspace{-2.5mm}\overline{\rule[0.08mm]{0.1cm}{0.2mm}}_{\rm max}$ 2

$$
v_{\rm max} = \sqrt{\tfrac{2F_{\rm T}}{\rho A C_d}}
$$

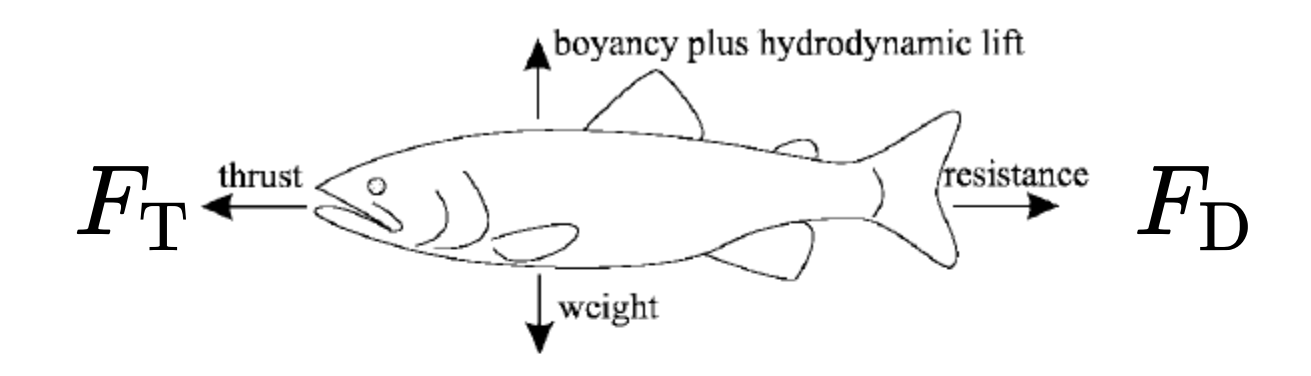

 $m\dot{v}=F_{\rm T}-F_{\rm D}$  $0=F_{\rm T}-F_{\rm D}$  $F_{\mathrm{T}} = {f}_{t}(\mathrm{activation},\mathrm{shape})$  $\hat{f}_\text{\tiny +}$ *t*  $F_{\rm D} = {f}_d({\rm v},{\rm shape})$  $\hat{f}$  . *d*

 $0 = F_{\rm T} - \frac{1}{2} \rho A C_d v_{\rm r}^2$  $d^{\prime\prime}\hspace{-2.5mm}\overline{\rule[0.08mm]{0.1cm}{0.2mm}}_{\rm max}$ 2

$$
v_{\rm max} = \sqrt{\tfrac{2F_{\rm T}}{\rho A C_d}}
$$

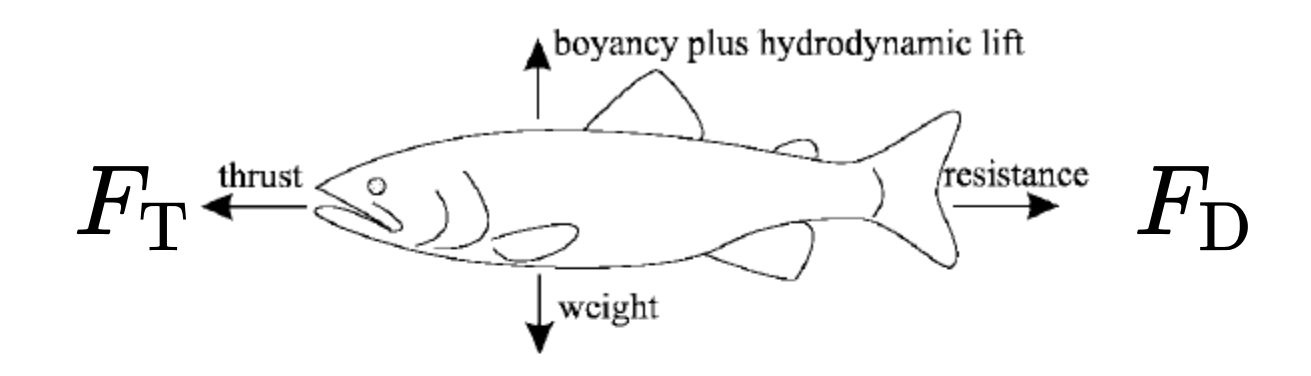

 $m\dot{v}=F_{\rm T}-F_{\rm D}$  $0=F_{\rm T}-F_{\rm D}$  $F_{\mathrm{T}} = {f}_{t}(\mathrm{activation},\mathrm{shape})$  $\hat{f}_\text{\tiny +}$ *t*  $F_{\rm D} = {f}_d({\rm v},{\rm shape})$  $\hat{f}$  . *d*

 $v_{\rm max} = \sqrt{2v}$  $\rho A C_d$  $2F_{\rm T}$  $0 = F_{\rm T} - \frac{1}{2} \rho A C_d v_{\rm r}^2$  $d^{\prime\prime}\hspace{-2.5mm}\overline{\rule[0.08mm]{0.1cm}{0.2mm}}_{\rm max}$ 2

given an initial design, can we optimize this further?

#### **DiffPD:** Existing framework for differentiable simulation of soft bodies from [MIT CDFG](https://cdfg.mit.edu/)

DiffAqua: A Differentiable Computational Design Pipeline for Soft Underwater Swimmers with Shape Interpolation

Submission ID 367

[\(Du 2021, Ma 2021](https://arxiv.org/pdf/2101.05917.pdf))

$$
\mathbf{q} \in \mathbb{R}^{2m} \quad \dot{\mathbf{q}} \in \mathbb{R}^{2m}
$$
\nposition

\nvelocity

 $m$  is the number of particles

$$
\mathbf{q} \in \mathbb{R}^{2m} \quad \dot{\mathbf{q}} \in \mathbb{R}^{2m}
$$
\nposition

*m* is the number of particles

Discrete time:  $t_1, t_2, ...$ 

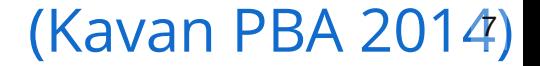

$$
\mathbf{q} \in \mathbb{R}^{2m} \quad \dot{\mathbf{q}} \in \mathbb{R}^{2m}
$$
\nposition

\nDiscrete time:  $t_1, t_2, \ldots$ 

state at 
$$
t_n
$$
:  $\begin{pmatrix} \mathbf{q}_n \\ \dot{\mathbf{q}}_n \end{pmatrix}$ 

*m* is the number of particles

$$
\mathbf{q} \in \mathbb{R}^{2m} \quad \dot{\mathbf{q}} \in \mathbb{R}^{2m} \qquad m \text{ is the num position} \n\text{Discrete time: } t_1, t_2, \dots \qquad \text{state at } t_n: \begin{pmatrix} 0 & 0 \\ 0 & 0 \end{pmatrix}
$$

state at 
$$
t_n
$$
:  $\begin{pmatrix} \mathbf{q}_n \\ \dot{\mathbf{q}}_n \end{pmatrix}$ 

*m* is the number of particles

External forces:  $\mathbf{f}_{\rm ext} \in \mathbb{R}^{2m}$ 

$$
\mathbf{q} \in \mathbb{R}^{2m} \quad \dot{\mathbf{q}} \in \mathbb{R}^{2m} \qquad m \text{ is the num position} \n\text{Discrete time: } t_1, t_2, \dots \qquad \text{state at } t_n: \begin{pmatrix} 0 & 0 \\ 0 & 0 \end{pmatrix}
$$
\nExternal forces:  $\mathbf{f}_{\text{ext}} \in \mathbb{R}^{2m}$ 

state at 
$$
t_n
$$
:  $\begin{pmatrix} \mathbf{q}_n \\ \dot{\mathbf{q}}_n \end{pmatrix}$ 

*m* is the number of particles

Internal forces:  $\mathbf{f}_{\text{int}} = -\nabla E_{\text{int}}(\mathbf{q})$ 

$$
\mathbf{q} \in \mathbb{R}^{2m} \quad \dot{\mathbf{q}} \in \mathbb{R}^{2m} \quad \text{m is the number of particles } \text{position} \quad \text{velocity} \text{} \text{discrete time: } t_1, t_2, \dots \quad \text{state at } t_n: \begin{pmatrix} \mathbf{q}_n \\ \dot{\mathbf{q}}_n \end{pmatrix}
$$
\nExternal forces:  $\mathbf{f}_{\text{ext}} \in \mathbb{R}^{2m}$ 

\nInternal forces:  $\mathbf{f}_{\text{int}} = -\nabla E_{\text{int}}(\mathbf{q})$ 

\nMuscle fibers:  $E(\mathbf{q}) = \frac{w}{2}|(1-a)\mathbf{F}\mathbf{m}|^2$ 

 $\mathbf{q} \in \mathbb{R}^{2m}$   $\dot{\mathbf{q}} \in \mathbb{R}^{2m}$ Discrete time:  $t_1, t_2, ...$ **q***<sup>n</sup>*  $\dot{\mathbf{q}}_n$  $\begin{array}{c} \hline \end{array}$ *m* is the number of particles position velocity External forces:  $\mathbf{f}_{\rm ext} \in \mathbb{R}^{2m}$ Internal forces:  $\mathbf{f}_{\text{int}} = - \nabla E_{\text{int}}(\mathbf{q})$ Muscle fibers:  $E(\mathbf{q}) = \frac{w}{2} |(1-a)\mathbf{Fm}|^2$ Implicit Euler:
Projective Dynamics in 2D

$$
\mathbf{q} \in \mathbb{R}^{2m} \quad \dot{\mathbf{q}} \in \mathbb{R}^{2m} \quad \text{m is the number of particles} \n\text{position} \quad \text{velocity} \n\text{Discrete time: } t_1, t_2, \dots \quad \text{state at } t_n: \begin{pmatrix} \mathbf{q}_n \\ \dot{\mathbf{q}}_n \end{pmatrix}
$$
\n\nExternal forces:  $\mathbf{f}_{\text{ext}} \in \mathbb{R}^{2m}$   
\nInternal forces:  $\mathbf{f}_{\text{int}} = -\nabla E_{\text{int}}(\mathbf{q})$   
\nMuscle fibers:  $E(\mathbf{q}) = \frac{w}{2}|(1-a)\mathbf{F}\mathbf{m}|^2$   
\nImplicit Euler:  $\mathbf{q}_{n+1} = \mathbf{q}_n + h\dot{\mathbf{q}}_{n+1}$   
\n $\dot{\mathbf{q}}_{n+1} = \dot{\mathbf{q}}_n + h\mathbf{M}^{-1}[\mathbf{f}_{\text{int}}(\mathbf{q}_{n+1}) + \mathbf{f}_{\text{ext}}]$   
\n(Kavan PBA 2014)

Projective Dynamics in 2D (cont'd) Must solve nonlinear system of equations, equivalent to optimization problem.

$$
\text{min}_{\mathbf{q}_{i+1}}\,\tfrac{1}{2h^2}|\mathbf{M}^{\frac{1}{2}}(\mathbf{q}_{i+1}-\mathbf{y})|^2+E_{\text{int}}(\mathbf{q}_{i+1})
$$

Must solve nonlinear system of equations, equivalent to optimization problem.

$$
\text{min}_{\mathbf{q}_{i+1}}\,\tfrac{1}{2h^2}|\mathbf{M}^{\frac{1}{2}}(\mathbf{q}_{i+1}-\mathbf{y})|^2+E_{\text{int}}(\mathbf{q}_{i+1})
$$

Using Newton-Raphson

$$
\mathbf{A}_\text{N} = \tfrac{1}{h^2} \mathbf{M} + \nabla^2 E_\text{int}(\mathbf{q}_{i+1})
$$

Must solve nonlinear system of equations,

equivalent to optimization problem.

$$
\text{min}_{{\bf q}_{i+1}}\,\tfrac{1}{2h^2}|{\bf M}^{\frac{1}{2}}({\bf q}_{i+1}-{\bf y})|^2+E_{\text{int}}({\bf q}_{i+1})
$$

Using Newton-Raphson

$$
\mathbf{A}_\text{N} = \tfrac{1}{h^2} \mathbf{M} + \nabla^2 E_\text{int}(\mathbf{q}_{i+1})
$$

In Projective Dynamics, we decouple nonlinear material model from linear systems of equations

Minimize by alternating between a local and **global step**

Must solve nonlinear system of equations,

equivalent to optimization problem.

$$
\text{min}_{{\bf q}_{i+1}}\,\tfrac{1}{2h^2}|{\bf M}^{\frac{1}{2}}({\bf q}_{i+1}-{\bf y})|^2+E_{\text{int}}({\bf q}_{i+1})
$$

Using Newton-Raphson

$$
\mathbf{A}_\text{N} = \tfrac{1}{h^2} \mathbf{M} + \nabla^2 E_\text{int}(\mathbf{q}_{i+1})
$$

In Projective Dynamics, we decouple nonlinear material model from linear systems of equations

Minimize by alternating between a local and **global step**

$$
\mathbf{A} = \tfrac{1}{h^2} \mathbf{M} + \textstyle \sum_{e} w_e \mathbf{G}_e^\top \mathbf{G}_e
$$

Must solve nonlinear system of equations,

equivalent to optimization problem.

$$
\text{min}_{{\bf q}_{i+1}}\,\tfrac{1}{2h^2}|{\bf M}^{\frac{1}{2}}({\bf q}_{i+1}-{\bf y})|^2+E_{\text{int}}({\bf q}_{i+1})
$$

Using Newton-Raphson

$$
\mathbf{A}_\text{N} = \tfrac{1}{h^2} \mathbf{M} + \nabla^2 E_\text{int}(\mathbf{q}_{i+1})
$$

In Projective Dynamics, we decouple nonlinear material model from linear systems of equations

Minimize by alternating between a local and **global step**

$$
\mathbf{A} = \tfrac{1}{h^2} \mathbf{M} + \textstyle \sum_{e} w_e \mathbf{G}_e^\top \mathbf{G}_e
$$

 $\bf{Aq} = \bf{b}$  Prefactor! **b** changes on each time step

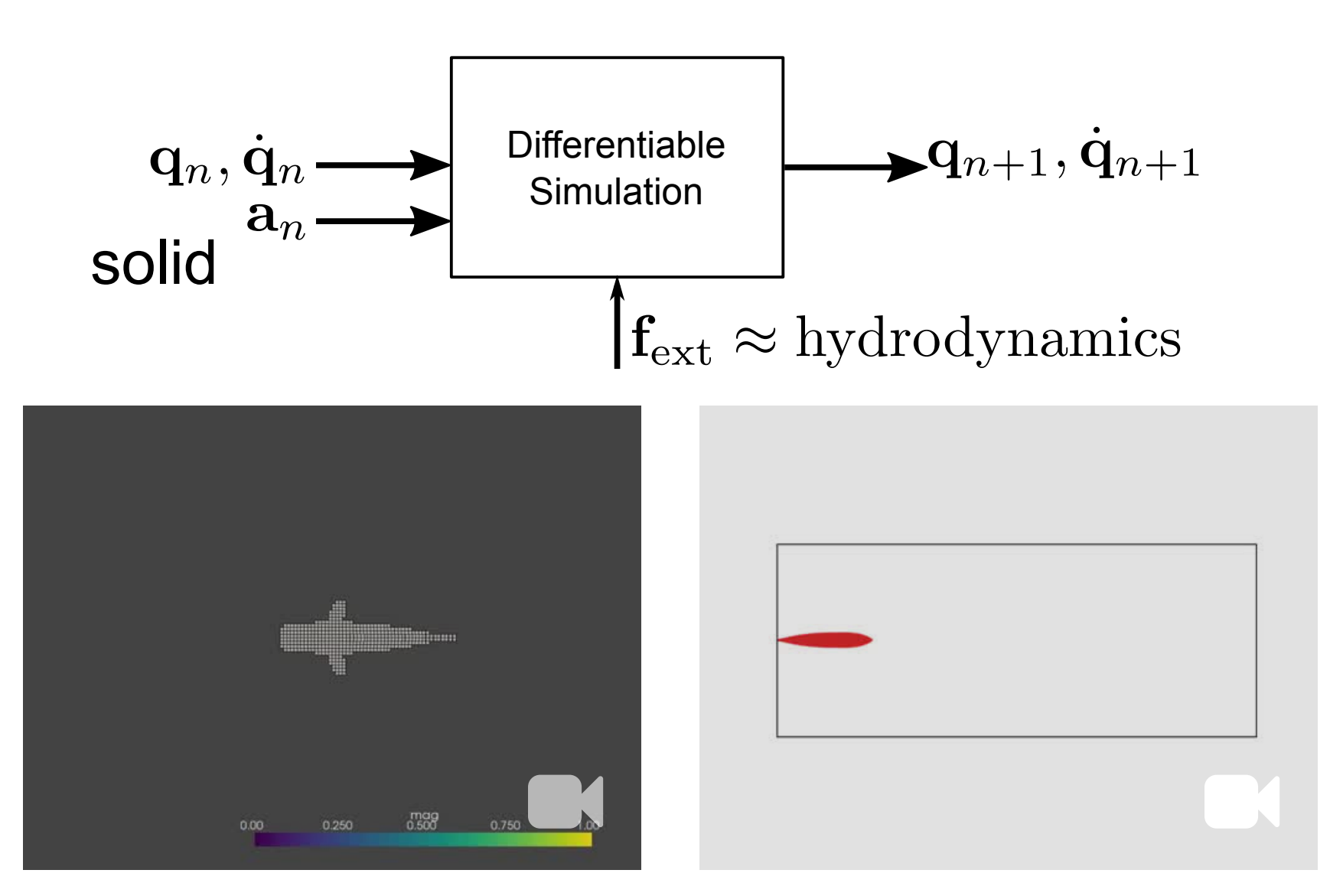

# $\mathbf{f}_{\rm drag} \propto C_d(\Phi) |\mathbf{v}_{\rm rel}|^2 \mathbf{d}$  $\mathbf{f}_{\text{thrust}} \propto C_t(\Phi) |\mathbf{v}_{\text{rel}}|^2 \mathbf{n}$  $\Phi = \frac{\pi}{2} - \cos^{-1}(\mathbf{n} \cdot \mathbf{v}_{\rm rel})$

 $\mathbf{d} = \frac{\mathbf{v}_{\text{rel}}}{|\mathbf{v}_{\text{rel}}|}$ 

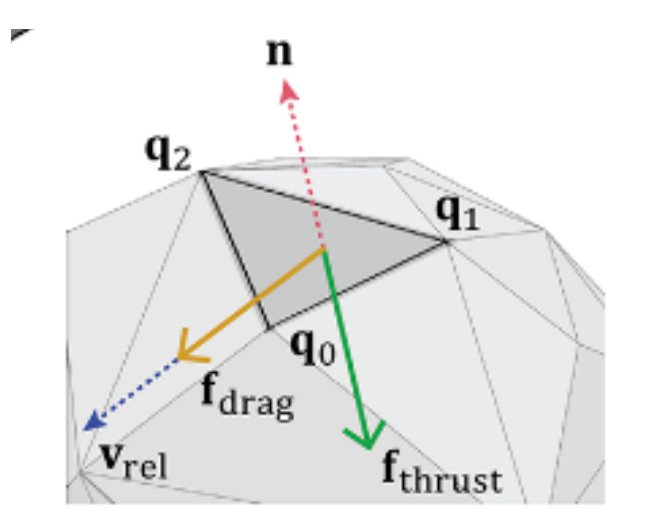

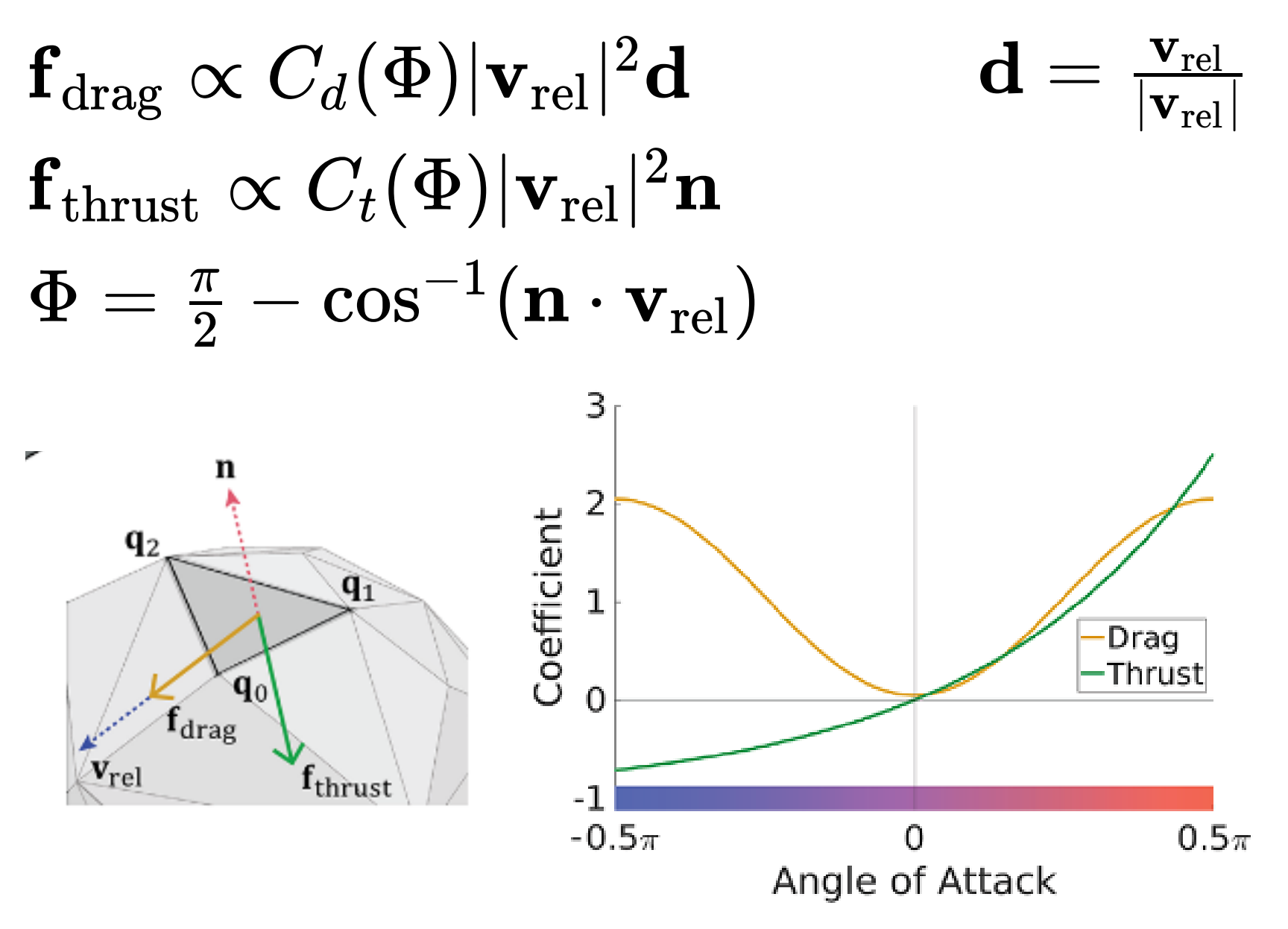

#### $\mathbf{f}_{\rm drag} = \frac{1}{2}\rho A C_d(\Phi) |\mathbf{v}_{\rm rel}|^2 \mathbf{d}$  $d$  (  $\Psi$  ) |  ${\bf v}_{\rm rel}$  $^2\mathbf{d} = \frac{\mathbf{v}_{\text{rel}}}{|\mathbf{v}_{\text{rel}}|}$  $\mathbf{f}_{\text{thrust}} = -\frac{1}{2}\rho A C_t(\Phi) |\mathbf{v}_{\text{rel}}|^2 \mathbf{n}$  $t$  (  $\Psi$  ) |  ${\bf v}_{\rm rel}$ 2

#### $\mathbf{f}_{\rm drag} = \frac{1}{2}\rho A C_d(\Phi) |\mathbf{v}_{\rm rel}|^2 \mathbf{d}$  $d$  (  $\Psi$  ) |  ${\bf v}_{\rm rel}$  $^2\mathbf{d} = \frac{\mathbf{v}_{\text{rel}}}{|\mathbf{v}_{\text{rel}}|}$  $\mathbf{f}_{\text{thrust}} = -\frac{1}{2}\rho A C_t(\Phi) |\mathbf{v}_{\text{rel}}|^2 \mathbf{n}$  $t$  (  $\Psi$  ) |  ${\bf v}_{\rm rel}$ 2

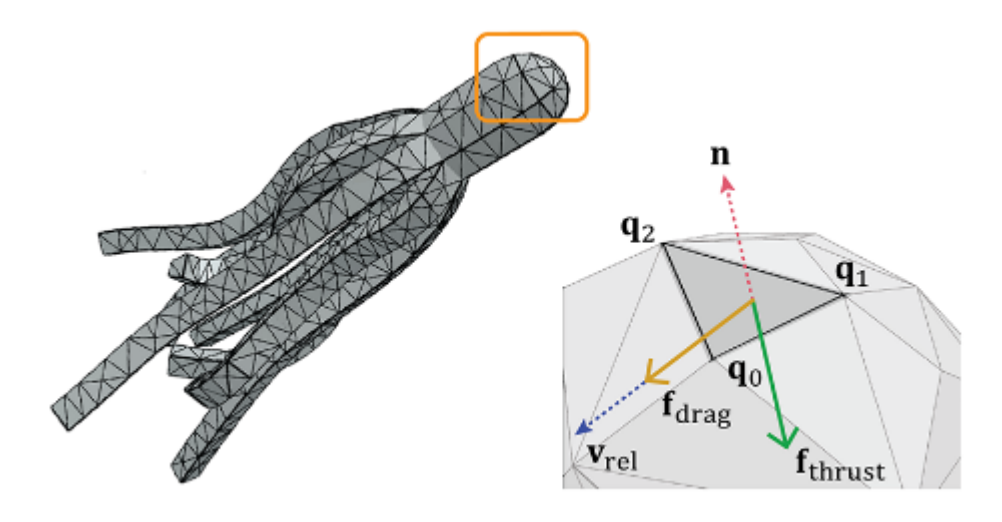

#### $\mathbf{f}_{\rm drag} = \frac{1}{2}\rho A C_d(\Phi) |\mathbf{v}_{\rm rel}|^2 \mathbf{d}$  $d$  (  $\Psi$  ) |  ${\bf v}_{\rm rel}$ 2  $\mathbf{f}_{\text{thrust}} = -\frac{1}{2}\rho A C_t(\Phi) |\mathbf{v}_{\text{rel}}|^2 \mathbf{n}$  $t$  (  $\Psi$  ) |  ${\bf v}_{\rm rel}$ 2  $\mathbf{d} = \frac{\mathbf{v}_{\text{rel}}}{|\mathbf{v}_{\text{rel}}|}$

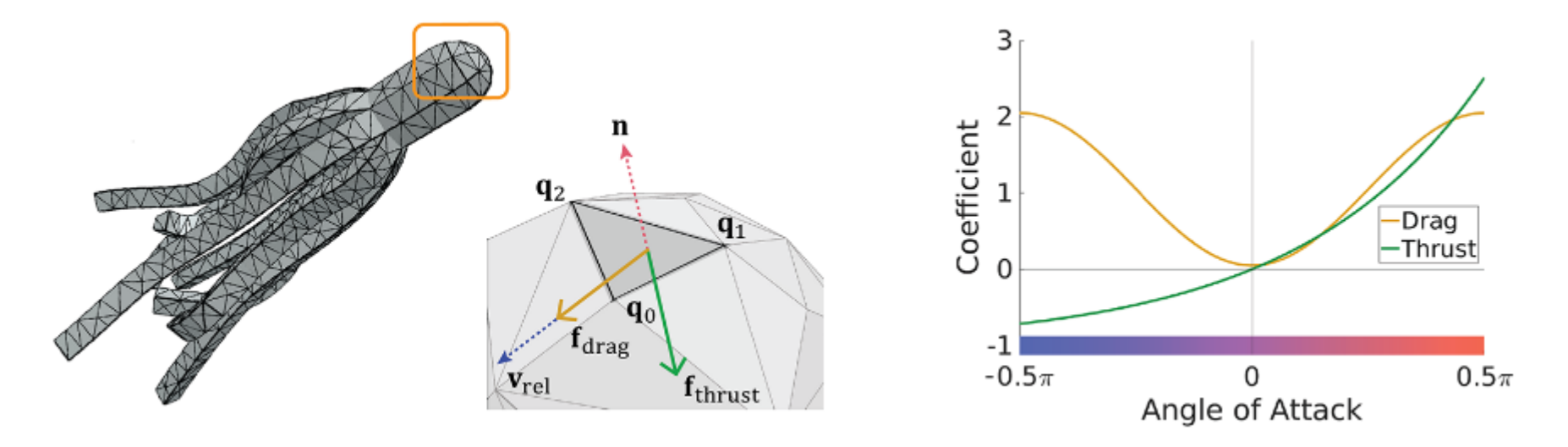

$$
\mathbf{f}_{\text{drag}} = \frac{1}{2} \rho A C_d(\Phi) |\mathbf{v}_{\text{rel}}|^2 \mathbf{d} \qquad \mathbf{d} = \frac{\mathbf{v}_{\text{rel}}}{|\mathbf{v}_{\text{rel}}|}
$$

$$
\mathbf{f}_{\text{thrust}} = -\frac{1}{2} \rho A C_t(\Phi) |\mathbf{v}_{\text{rel}}|^2 \mathbf{n}
$$

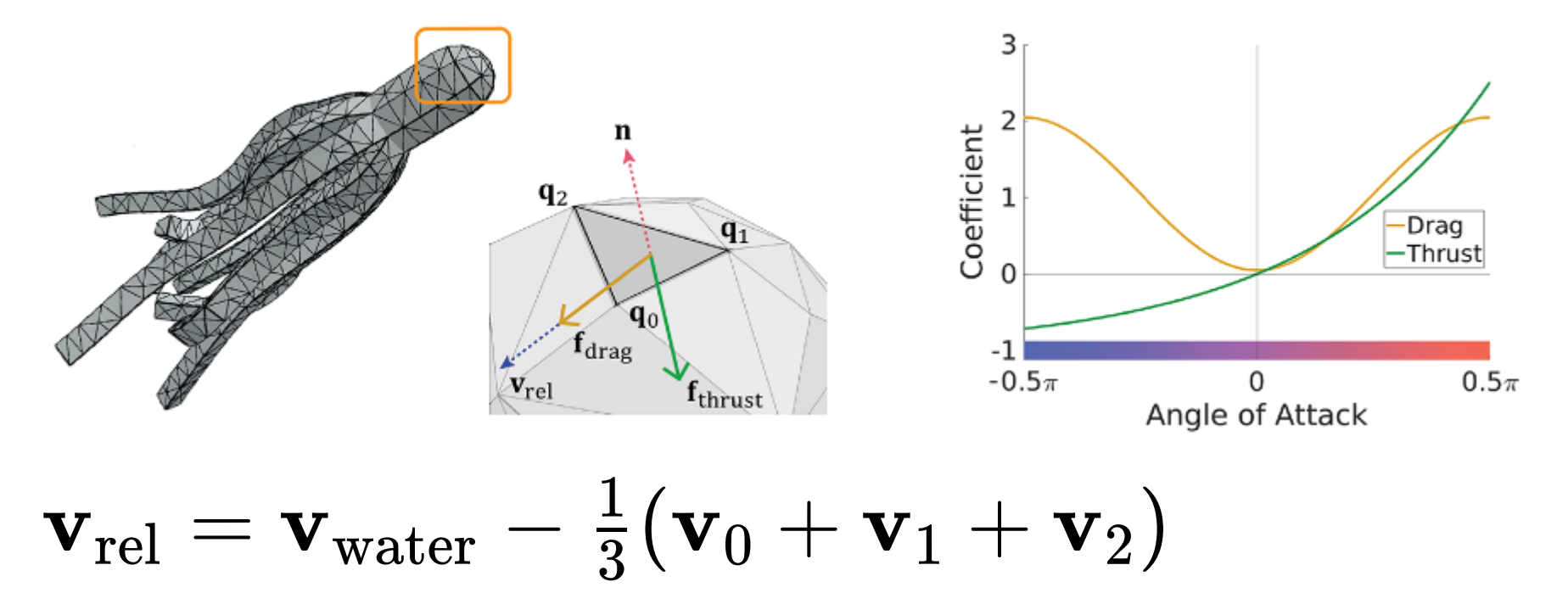

Min et al. 2019

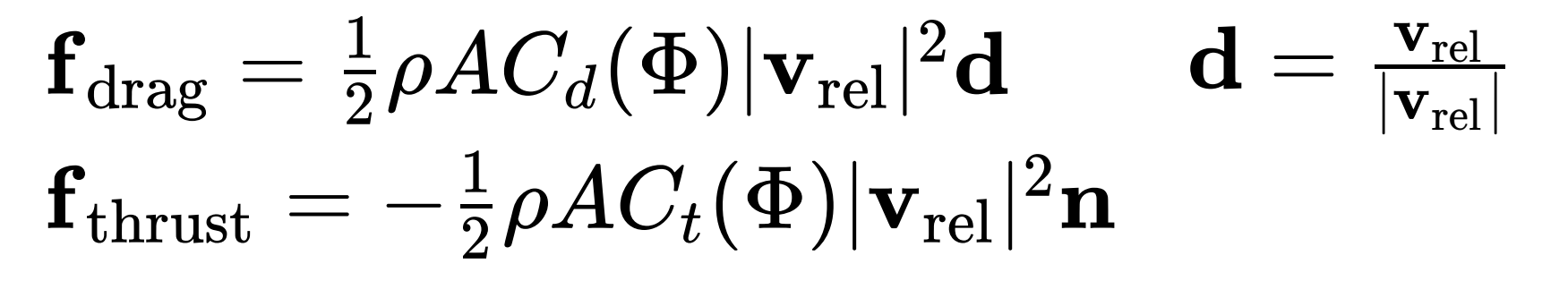

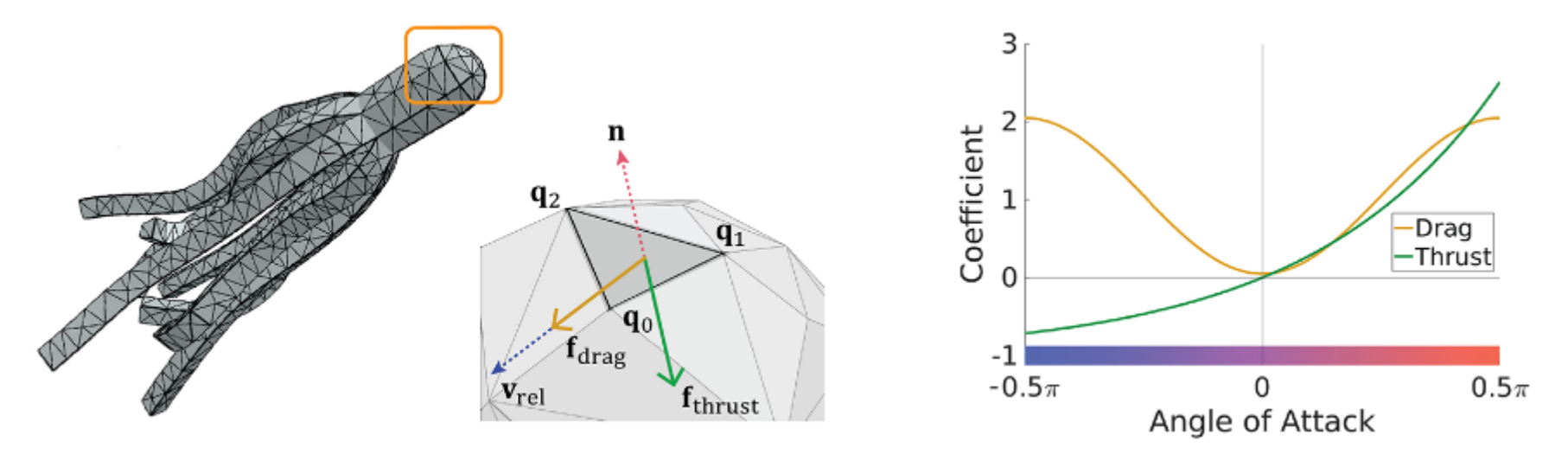

$$
\mathbf{v}_{\text{rel}} = \mathbf{v}_{\text{water}} - \frac{1}{3}(\mathbf{v}_0 + \mathbf{v}_1 + \mathbf{v}_2)
$$

$$
\Phi = \frac{\pi}{2} - \cos^{-1}(\mathbf{n} \cdot \mathbf{v}_{\text{rel}})
$$

 $\mathbf{f}_{\rm drag} = \frac{1}{2}\rho A C_d(\Phi) |\mathbf{v}_{\rm rel}|^2 \mathbf{d}$  $d$  (  $\Psi$  ) |  ${\bf v}_{\rm rel}$ 2  $\mathbf{f}_{\text{thrust}} = -\frac{1}{2}\rho A C_t(\Phi) |\mathbf{v}_{\text{rel}}|^2 \mathbf{n}$  $t$  (  $\Psi$  ) |  ${\bf v}_{\rm rel}$ 2  $\mathbf{d} = \frac{\mathbf{v}_{\text{rel}}}{|\mathbf{v}_{\text{rel}}|}$ 

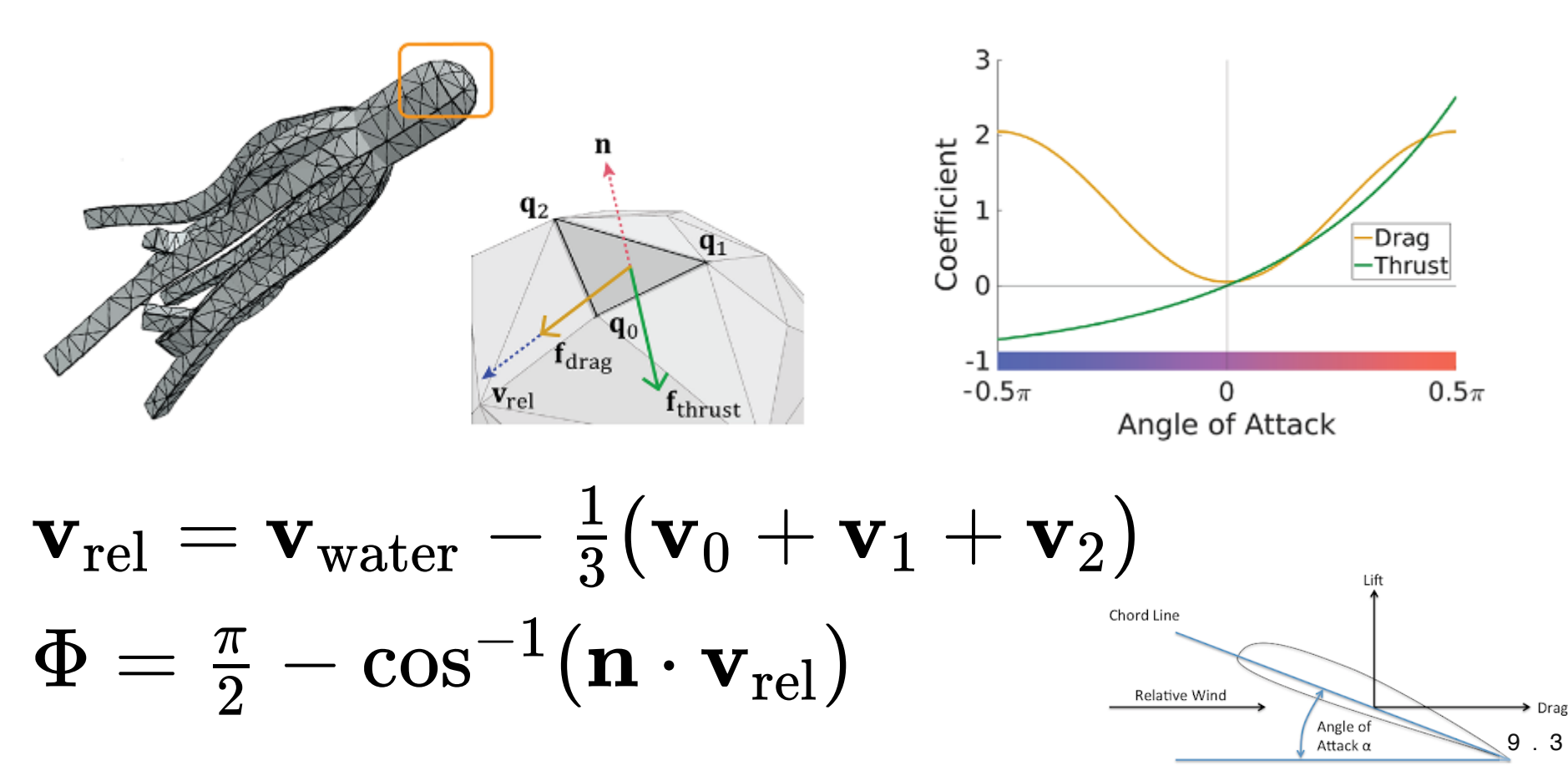

### **Proposed Solution** Differentiable  $\blacktriangleright q_{n+1}, \dot{q}_{n+1}$ ...  ${\bf q}_n, \dot{\bf q}_n$ Simulation  $\mathbf{a}_n$ solid  $\left|\mathbf{f}_{\text{ext}}\right|\approx\text{hydrodynamics}$ fluid  $\int_{\partial\Omega_s}\mathbf{t}dA$  ${\bf p}_n, {\bf u}_n, {\bf v}_n.$  $\blacktriangleright$   $\mathbf{p}_{n+1}, \mathbf{u}_{n+1}, \mathbf{v}_{n+1}$  $\mathbf{b}_n$ UNet  $\mathbf{u}_{n+1}, \mathbf{v}_{n+1} \rightarrow$  $\triangle$  on  $\partial\Omega$

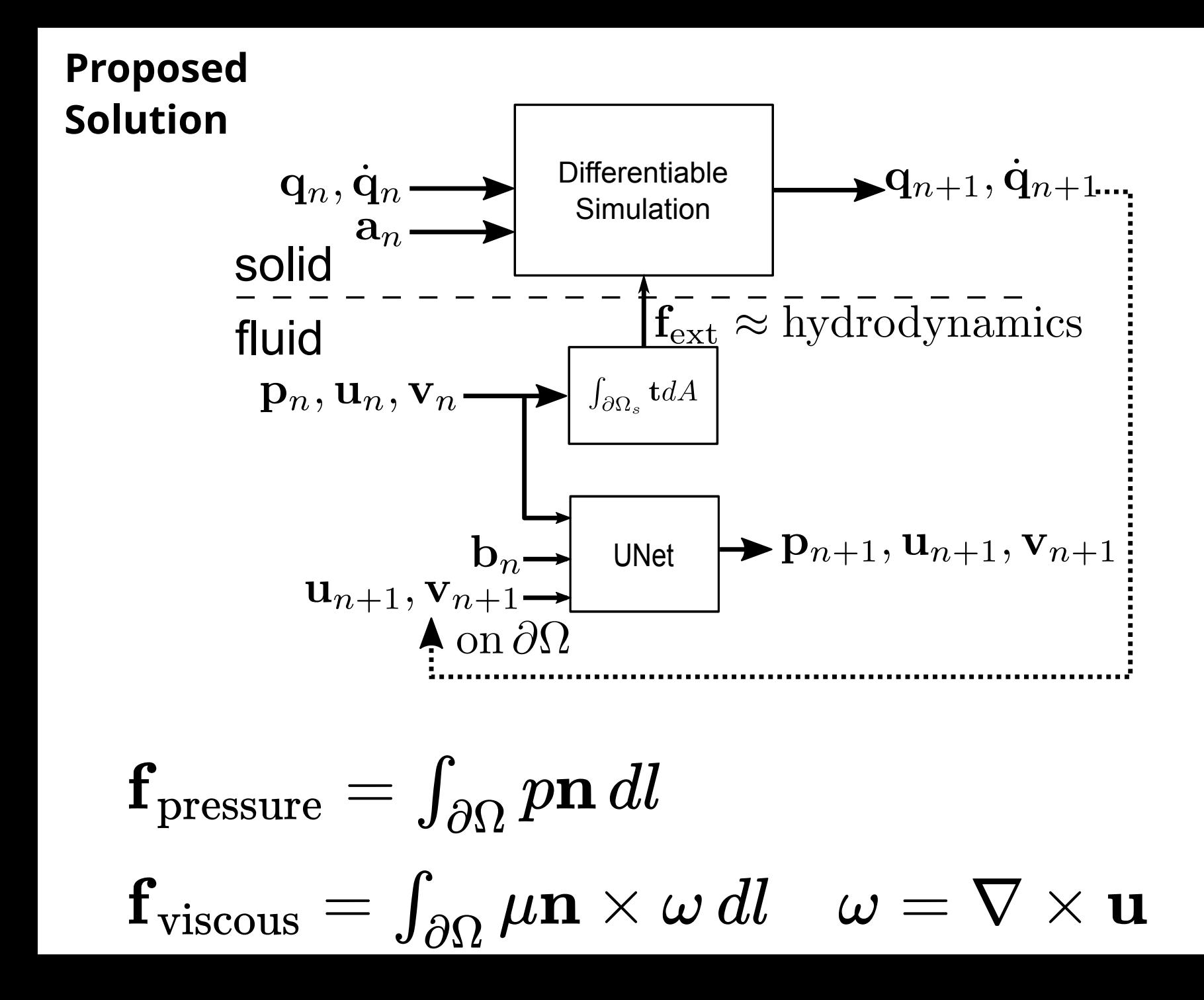

10 . 1

Numerical investigation of minimum drag profiles in laminar flow using deep learning surrogates

Li-Wei Chen, Berkay Alp Cakal, Xiangyu Hu, Nils Thuerey

September 2020

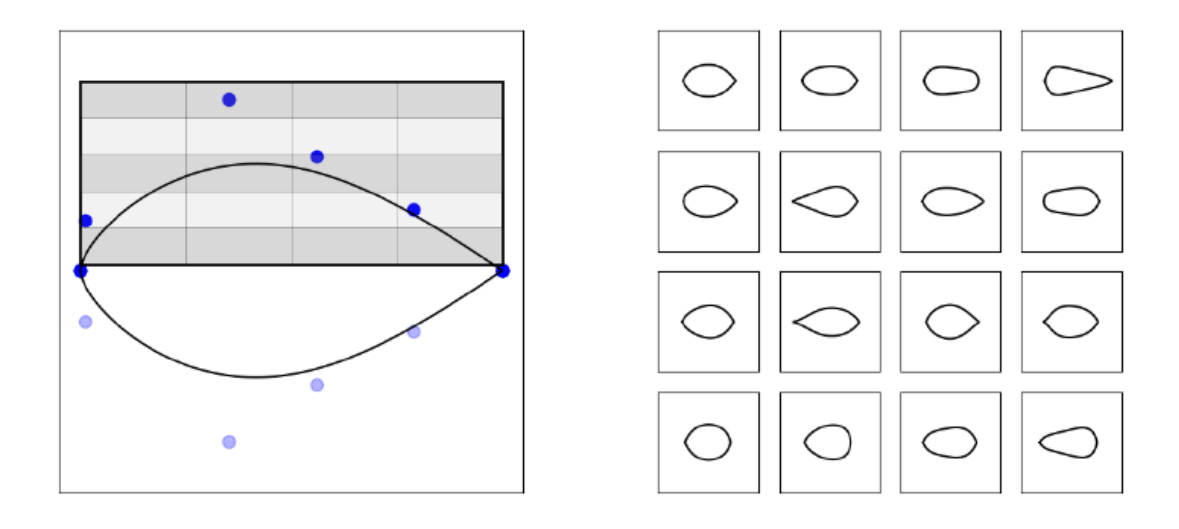

| Name                | $#$ of flowfields | Re           | NN models             |
|---------------------|-------------------|--------------|-----------------------|
| $\text{Database-1}$ | 2500              |              | small, medium & large |
| Dataset-40          | 2500              | 40           | small, medium & large |
| Dataset-Range       | 3028              | $0.5 - 42.5$ | large                 |

Table 1: Three datasets for training the neural network models.

Numerical investigation of minimum drag in laminar flow using deep learning surr

Li-Wei Chen, Berkay Alp Cakal, Xiangyu Hu, Nils T

September 2020

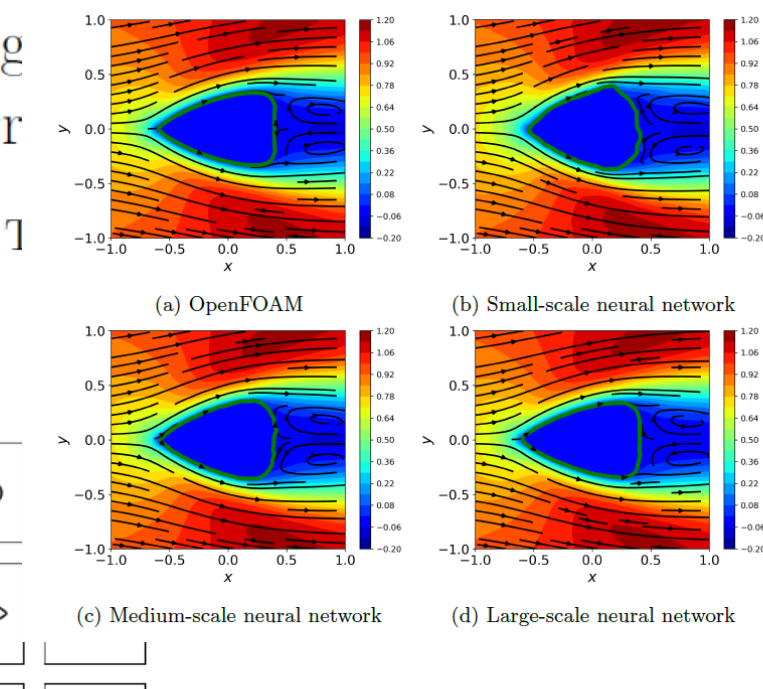

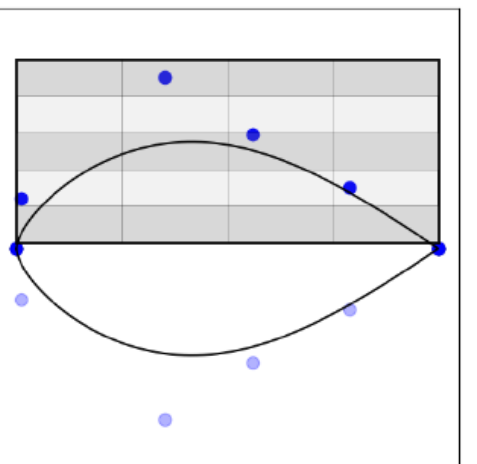

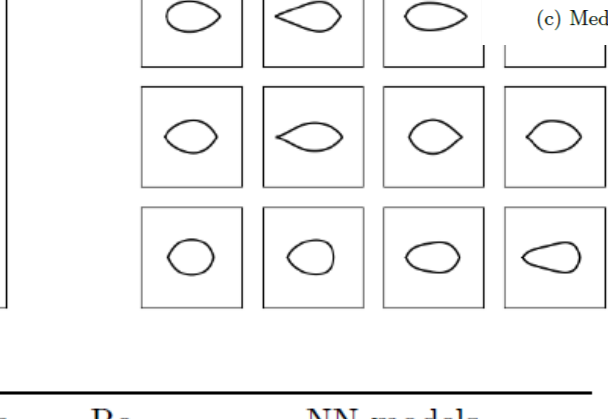

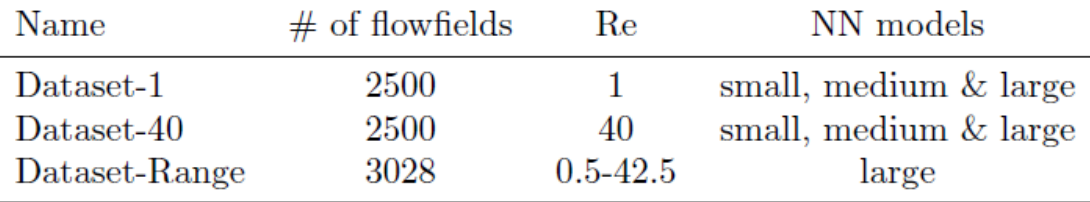

Table 1: Three datasets for training the neural network models.

 $1.0$ Numerical investigation of minimum drag 1.06  $0.92$  $0.5$  $0.78$ in laminar flow using deep learning surr  $0.64$  $\lambda$  0.0  $0.22$  $-0.5$  $-0$ 0.08  $-0.06$ Li-Wei Chen, Berkay Alp Cakal, Xiangyu Hu, Nils T  $-1.0$ <sub>-1.0</sub>  $-1.0$ <sub>-1.0</sub>  $-0.20$  $-0.5$  $0.0$  $0.5$ 1.0  $-0.5$  $0.0$  $0.5$  $1.0$  $\mathbf{x}$ (a) OpenFOAM (b) Small-scale neural network September 2020  $1.0$ 1.06  $0.92$  $0.5$  $0,78$  $\lambda$  $0.0$  $-0.5$  $-0.5$  $0.08$  $-0.06$  $-1.0$ <sub>-1.0</sub>  $-1.0$ <sub>-1.0</sub>  $-0.5$  $0.0$  $0.5$  $1.0$  $-0.5$  $0.5$  $1.0$  $0.0$ (c) Medium-scale neural network (d) Large-scale neural network Katemine et al. 2005 Small-scale NN  $\overline{2}$ Medium-scale NN Large-scale NN OpenFOAM Medium-scale NN, Bezier  $\mathbf{1}$  $y/r_0$  $\mathbf 0$ Name  $#$  of flowfields  $Re$ NN models  $^{\rm -1}$ Dataset-1 2500 small, medium & l 1 Dataset-40 40 2500 small, medium & l Dataset-Range 3028  $0.5 - 42.5$ large  $-2$ 

 $-2$ 

 $-1$ 

 $\mathsf{O}$ 

 $x/r_0$ 

 $\mathbf{1}$ 

Table 1: Three datasets for training the neural network mode

 $\overline{2}$ 

 $-0.06$ 

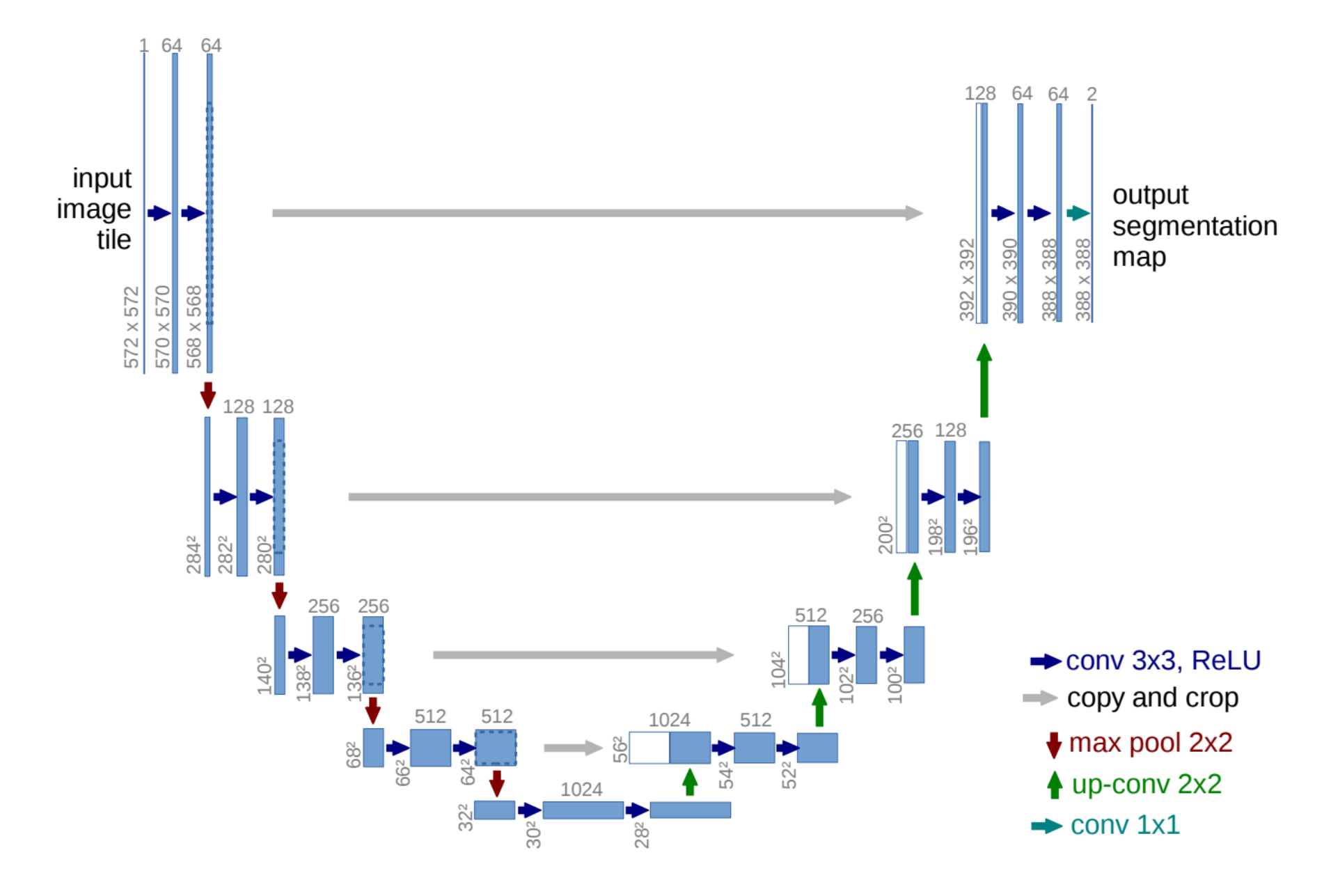

(Ronneberger 20015)

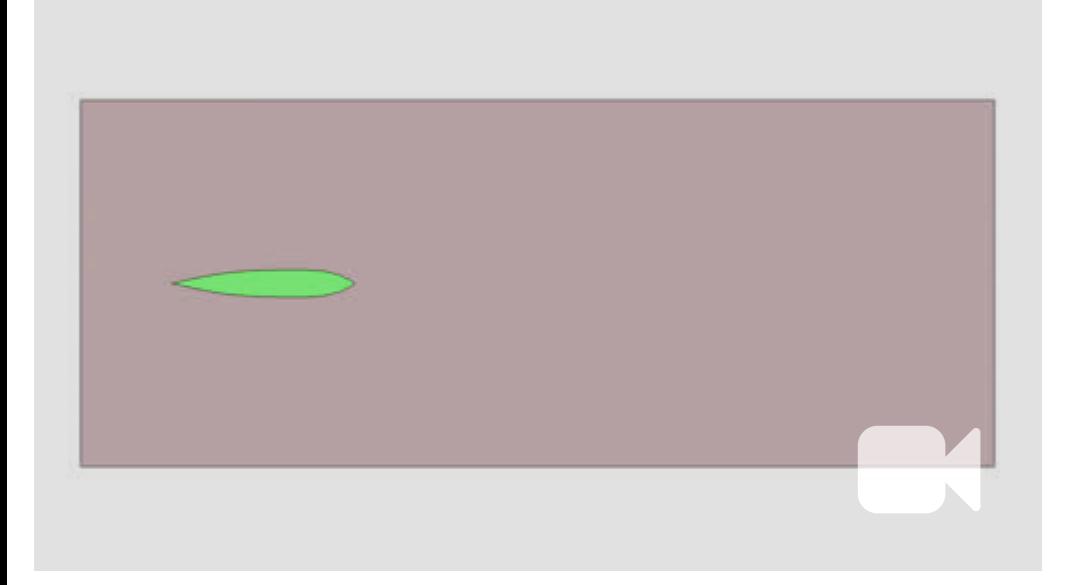

COMSOL FSI Modified from (Curatolo & Teresi 2015)

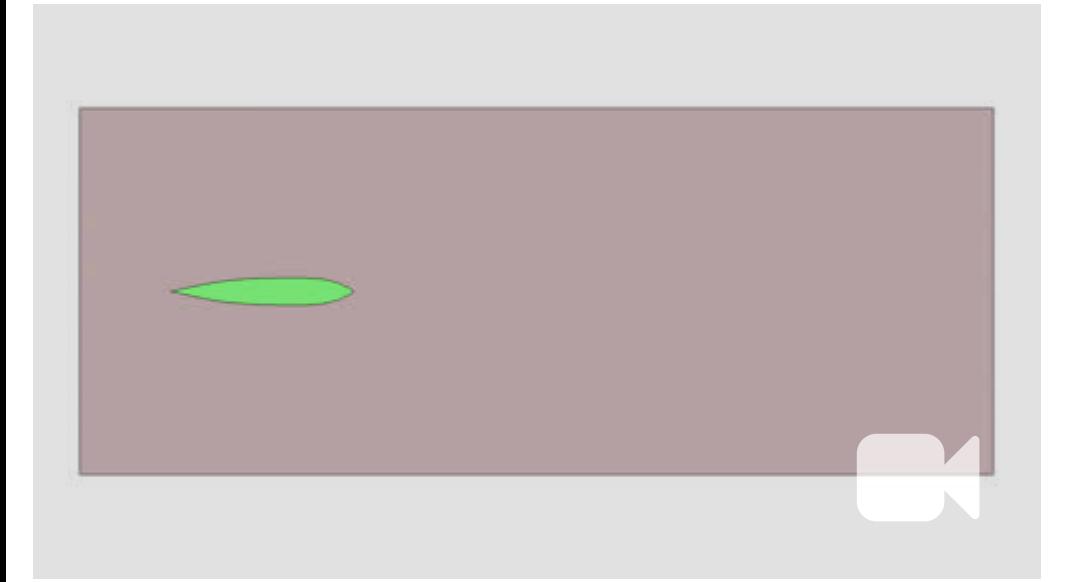

COMSOL FSI Modified from (Curatolo & Teresi 2015)

Post Processed training data in MATLAB 128 x 128 image sequence

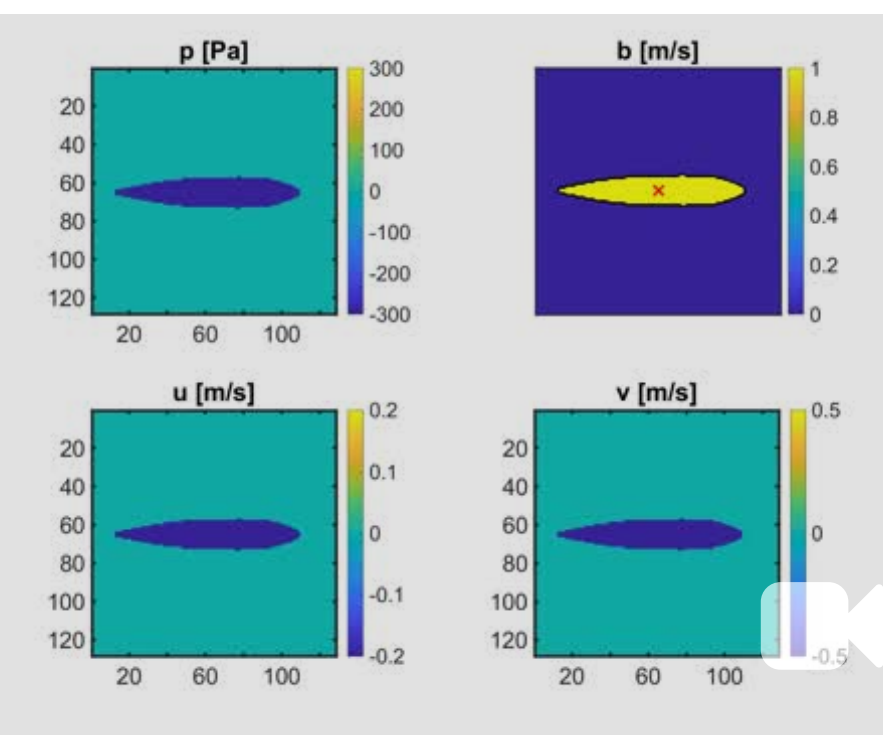

Fluid

Fluid

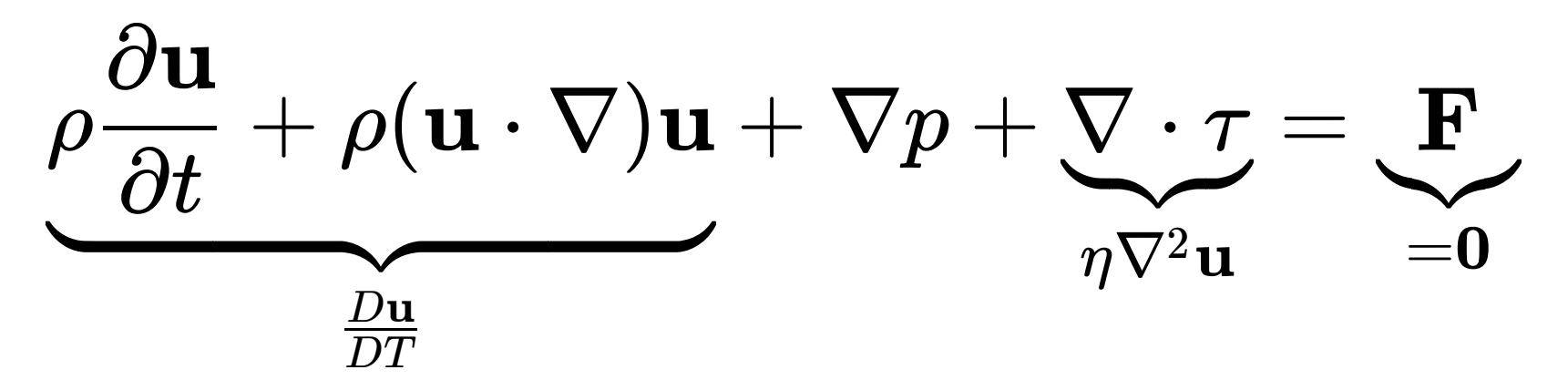

Fluid

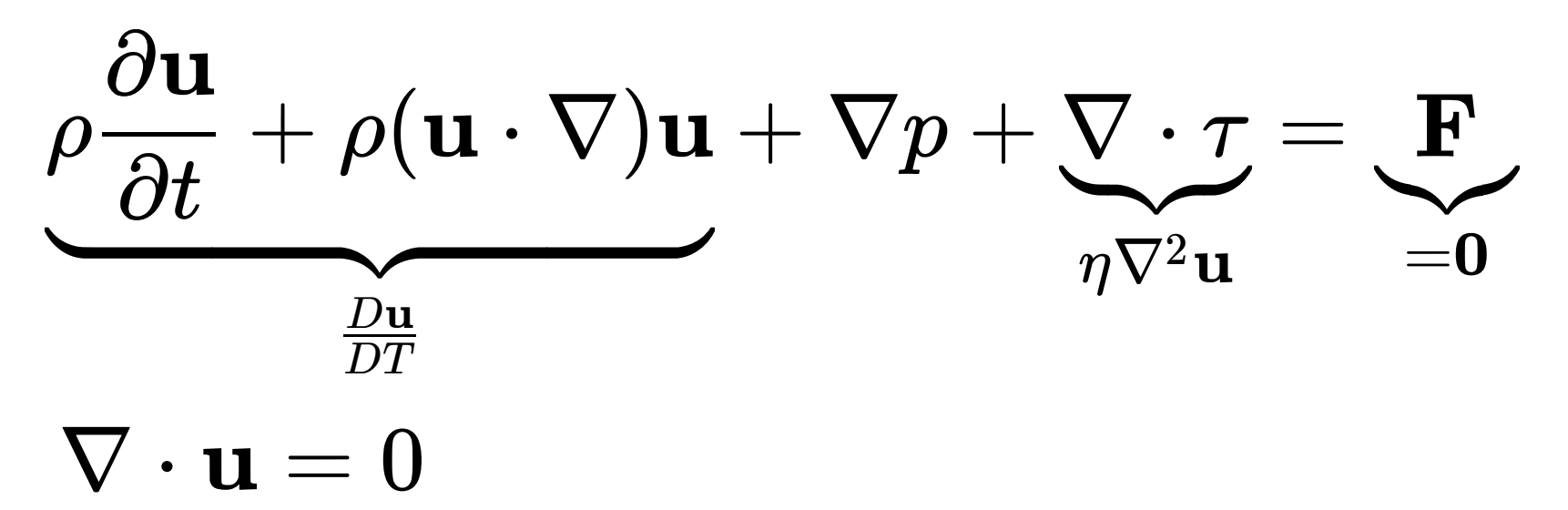

Fluid

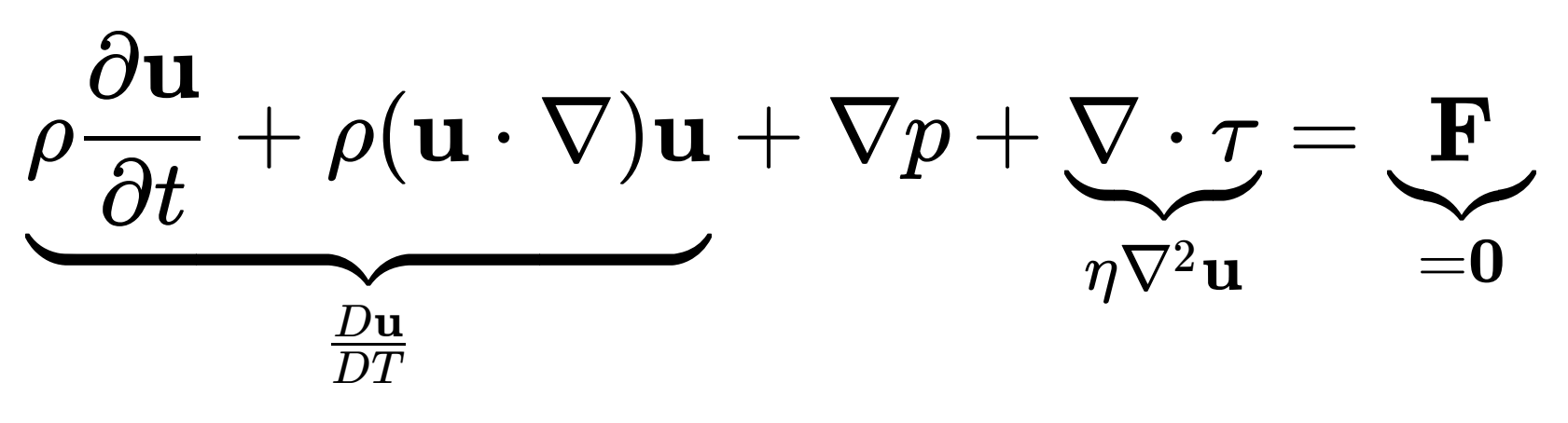

$$
\nabla\cdot\mathbf{u}=0
$$

Structure Boundary Condition

$$
\mathbf{t} = -\mathbf{n} \cdot (-p \mathbf{I} + \mathbf{I} \frac{\tau}{\eta \nabla^2 \mathbf{u}})
$$

## Preliminary Results

## after 200 epochs

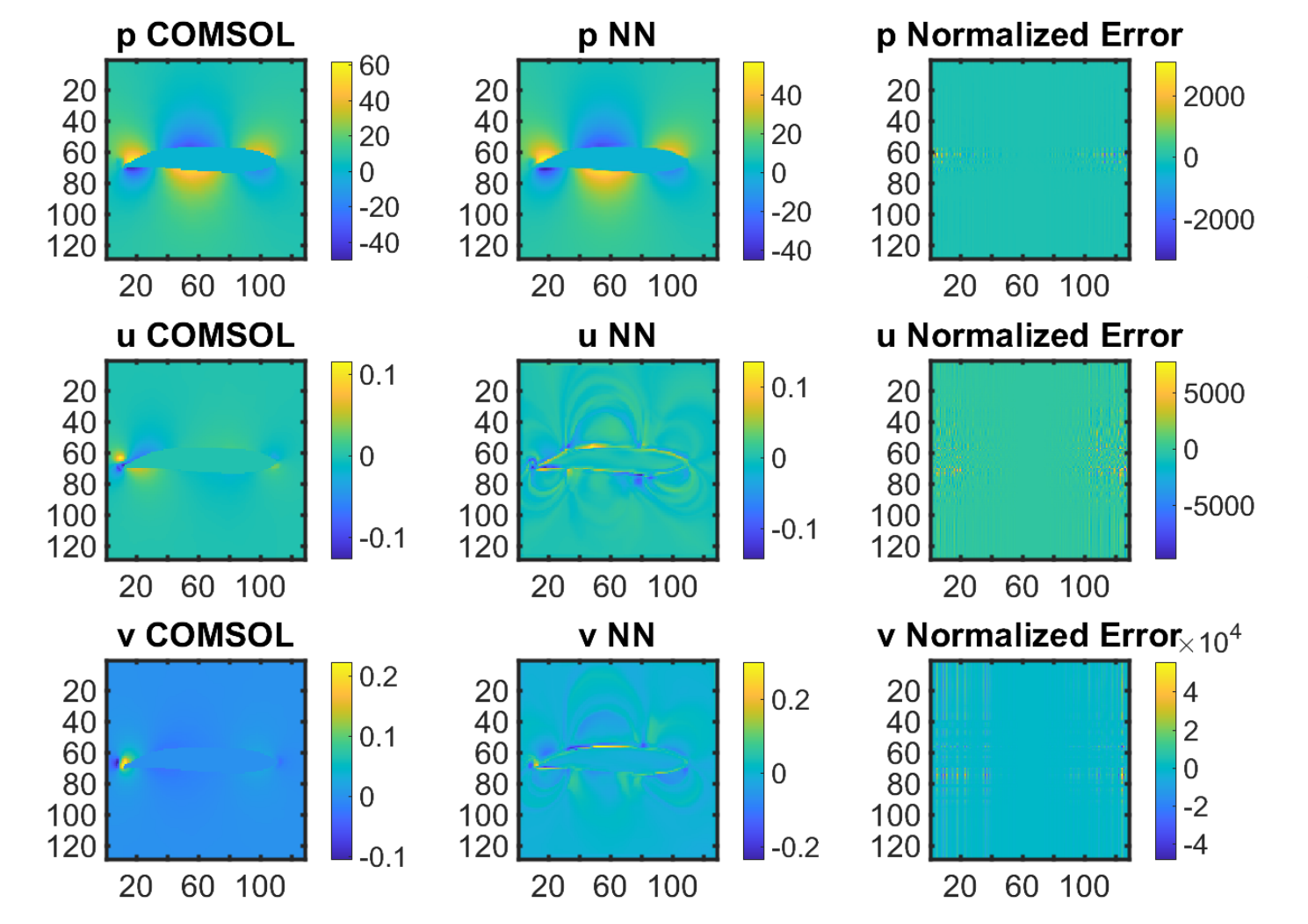

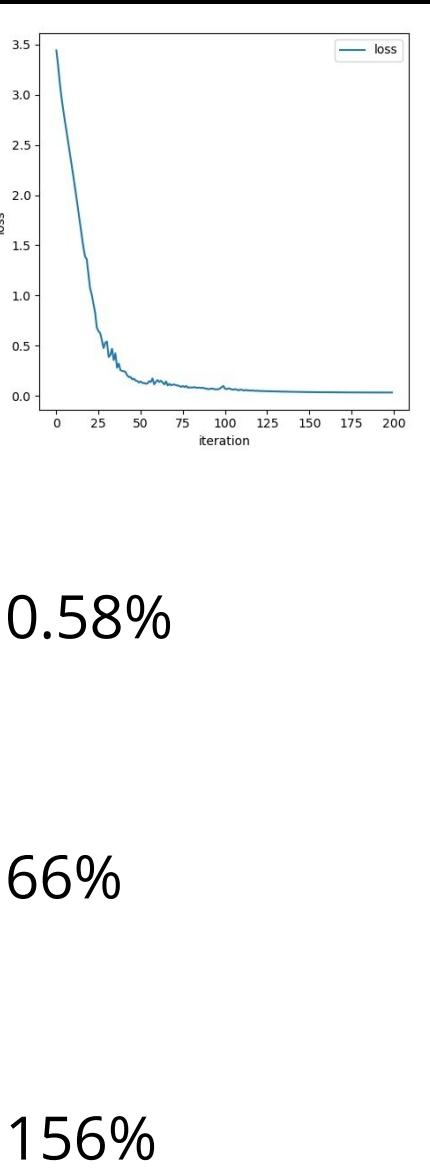

loss

### **The End Goal**

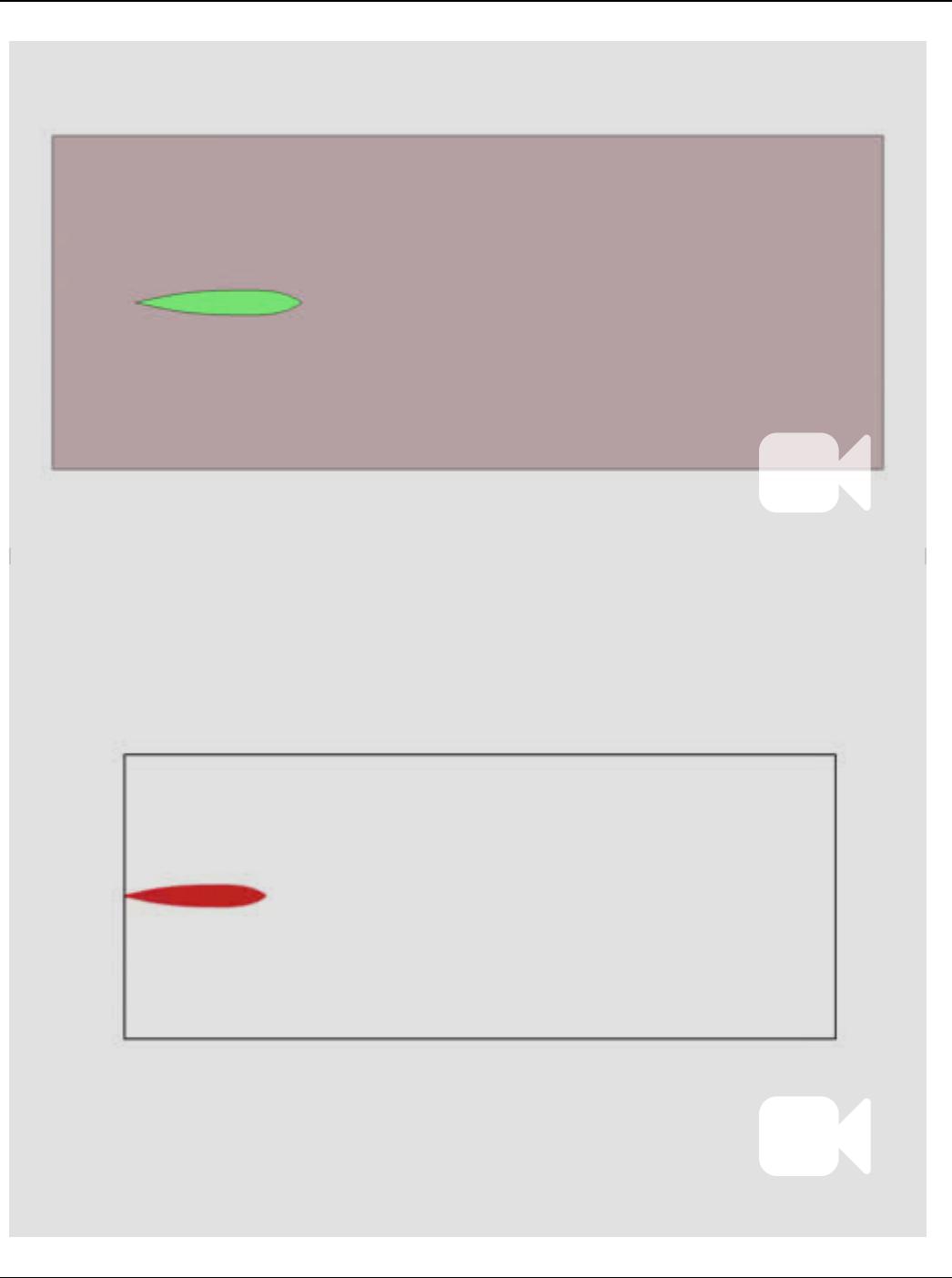

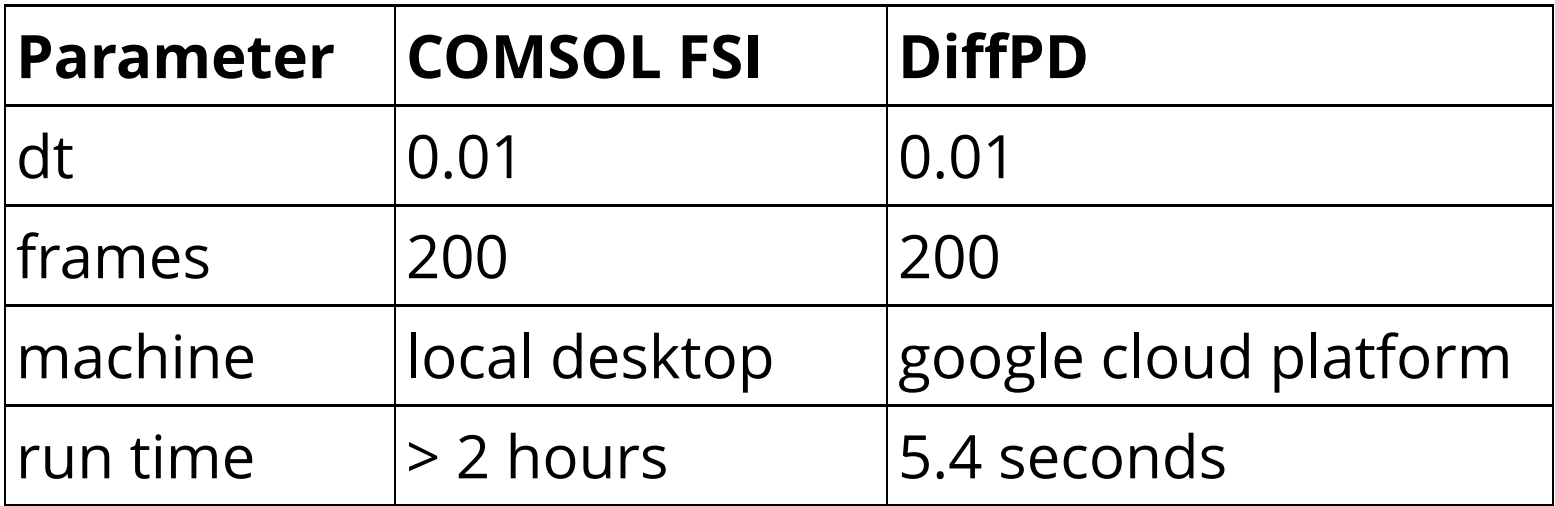

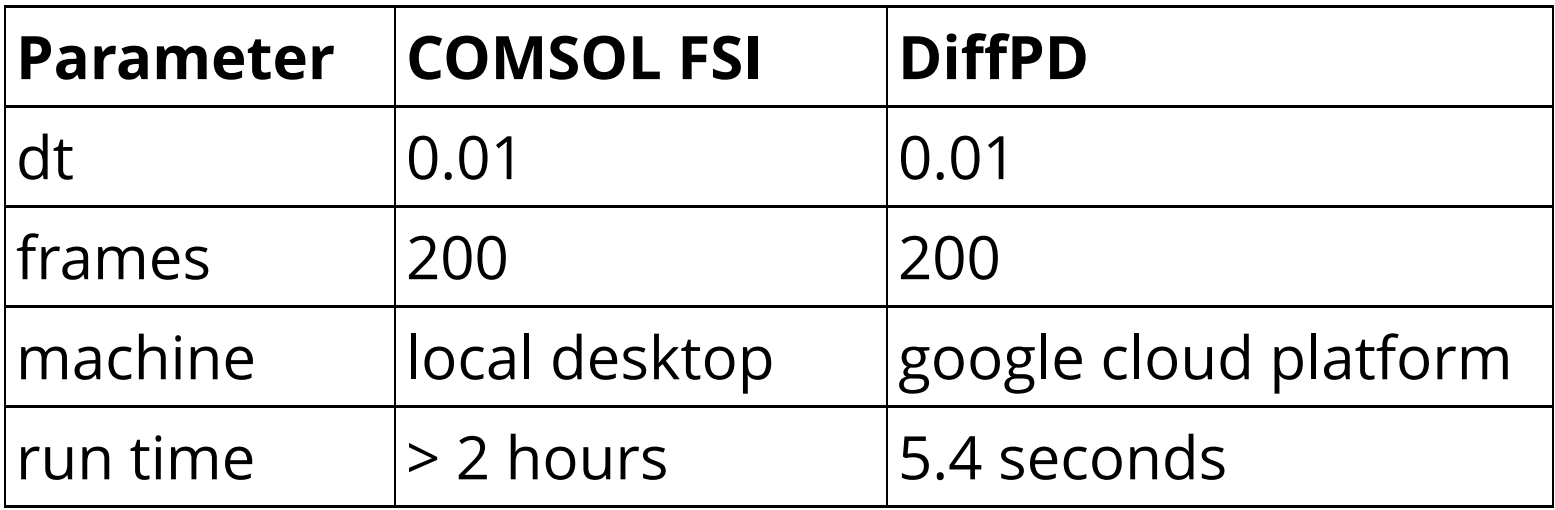

Use NN as a more sophisticated differentiable look up table.

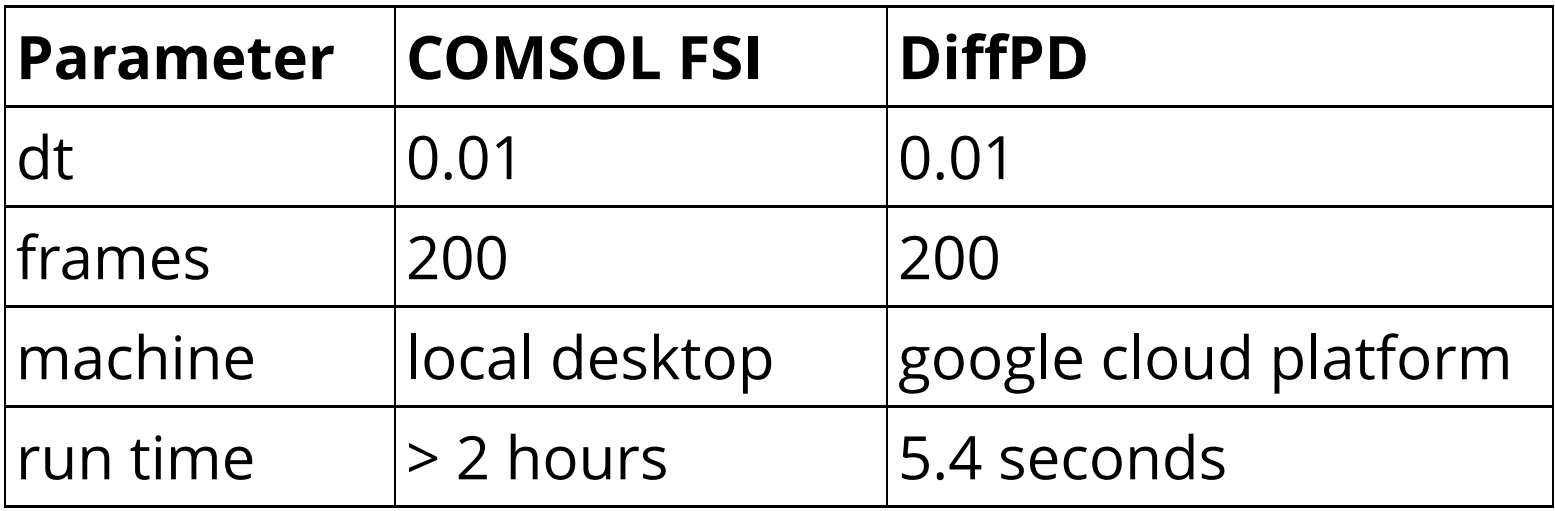

Use NN as a more sophisticated differentiable look up table.

Training takes time, but afterwards simulation will run fast.

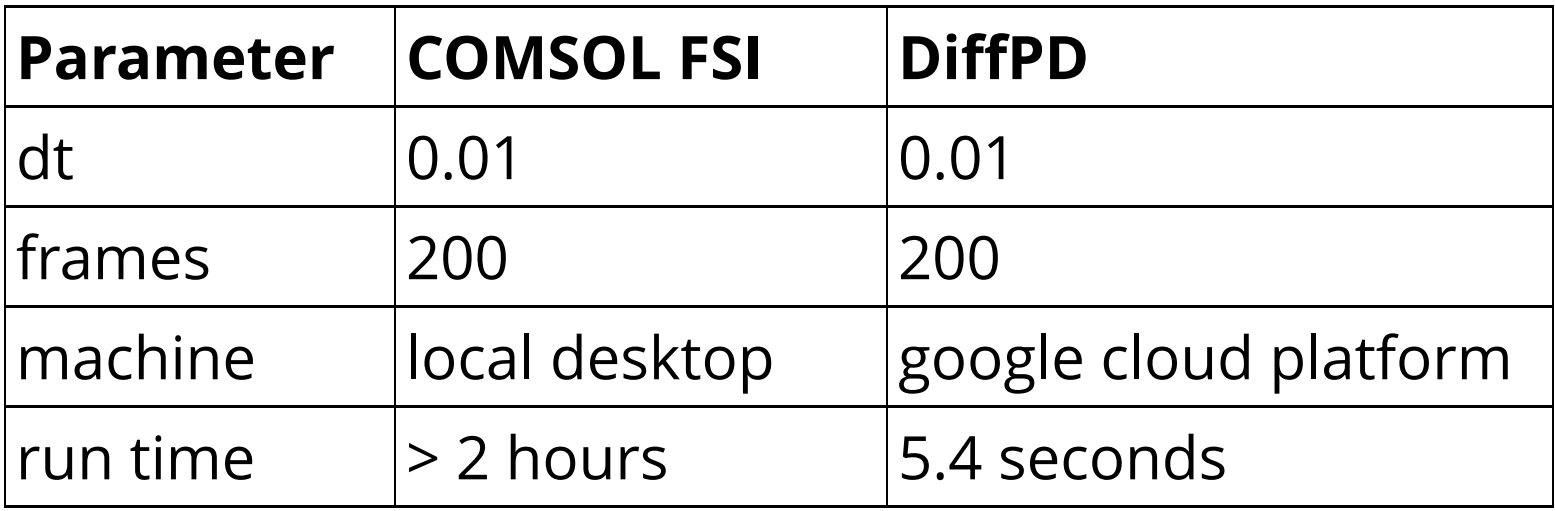

Use NN as a more sophisticated differentiable look up table.

Training takes time, but afterwards simulation will run fast.

Use the hybrid simulator for control, design optimization, fun, etc.

## Future Directions

- Find a big computer and train with more data
- Integrate NN output around fish body and use output of network as surrogate hydrodynamics
- Physics-informed Neural Network similar to Raissi 2018 and Wandel 2021
- Consider using just the vorticity instead of the velocities for 2D
- Extend to 3D
- Compare with physical experiments

## So long and thanks for all the fish!

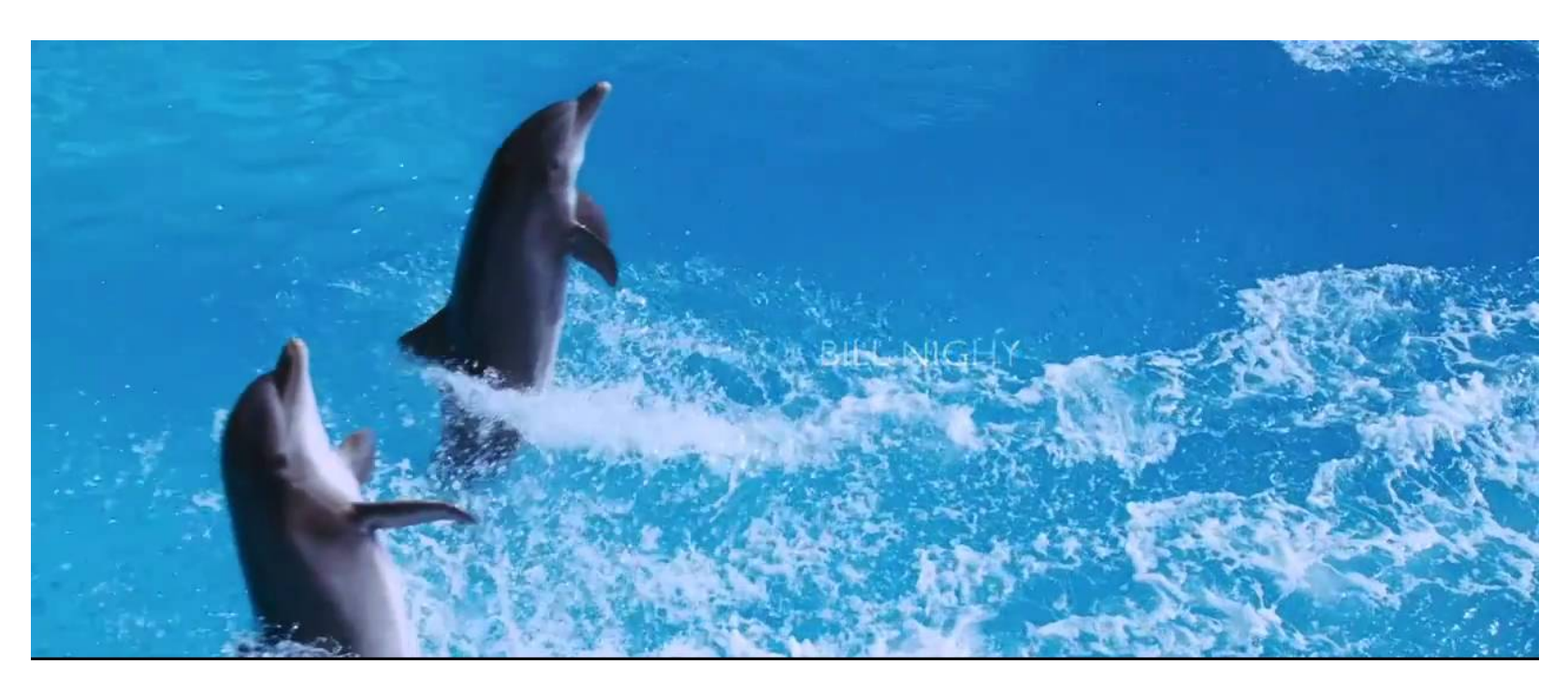

### Many thanks to Aaron, Courbin, Lisa, Pierre!